# Package 'BiocGenerics'

# April 9, 2015

<span id="page-0-0"></span>Title S4 generic functions for Bioconductor

Description S4 generic functions needed by many Bioconductor packages.

Version 0.12.1

Author The Bioconductor Dev Team

Maintainer Bioconductor Package Maintainer <maintainer@bioconductor.org>

biocViews Infrastructure

Depends methods, utils, graphics, stats, parallel

Imports methods, utils, graphics, stats, parallel

Suggests Biobase, S4Vectors, IRanges, GenomicRanges, AnnotationDbi, oligoClasses, oligo, affyPLM, flowClust, affy, RUnit, DESeq2

License Artistic-2.0

Collate S3-classes-as-S4-classes.R append.R as.data.frame.R as.list.R as.vector.R cbind.R do.call.R duplicated.R eval.R Extremes.R funprog.R get.R is.unsorted.R lapply.R mapply.R match.R nrow.R order.R paste.R rank.R rep.R row\_colnames.R sets.R sort.R start.R table.R tapply.R unique.R unlist.R unsplit.R relist.R boxplot.R image.R density.R residuals.R weights.R xtabs.R clusterApply.R annotation.R combine.R dge.R normalize.R plotMA.R normarg-utils.R show-utils.R strand.R updateObject.R update.R testPackage.R test\_BiocGenerics\_package.R zzz.R

# R topics documented:

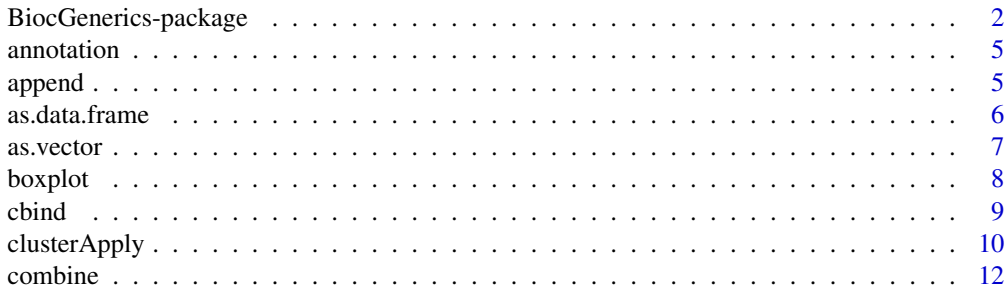

<span id="page-1-0"></span>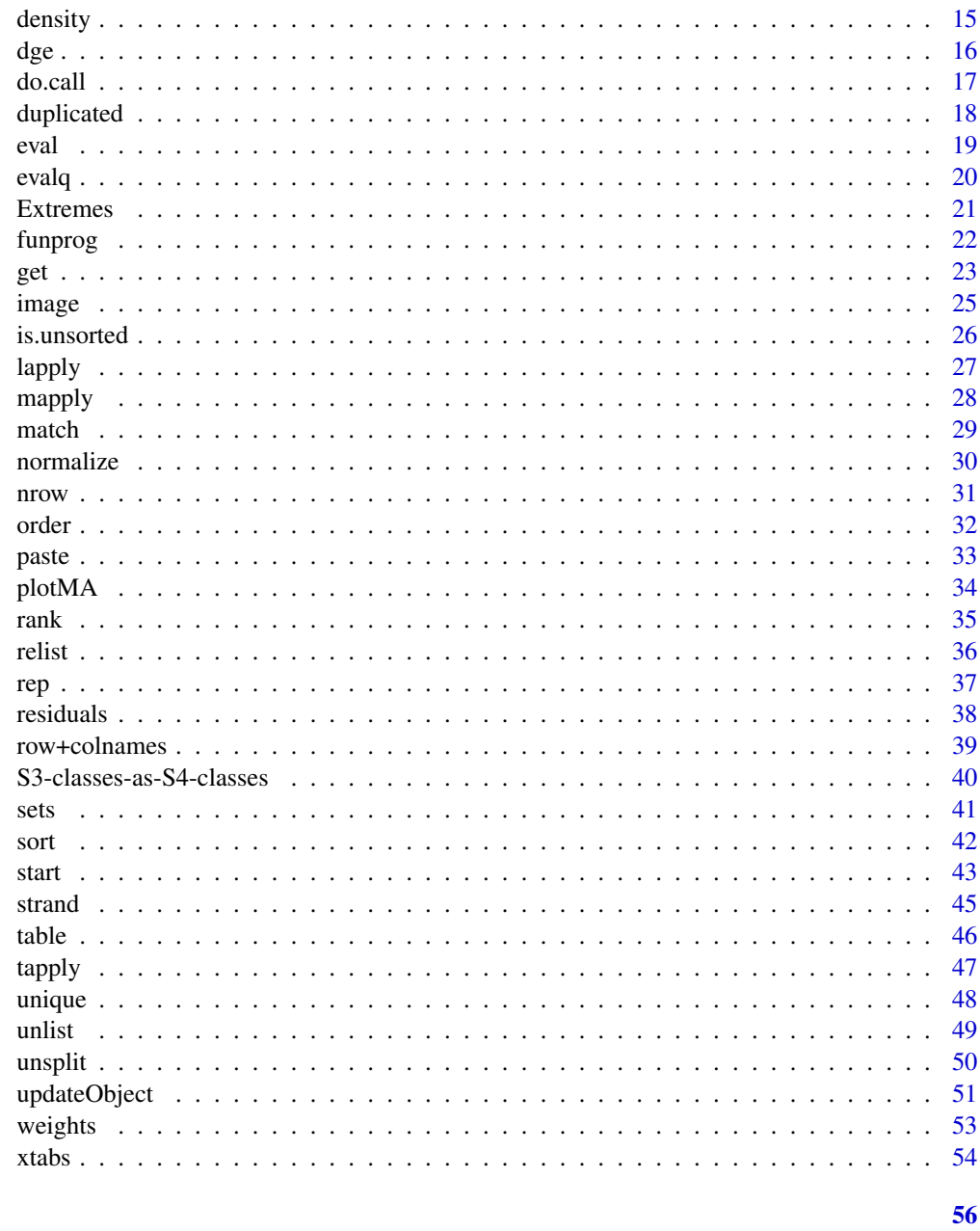

# **Index**

BiocGenerics-package S4 generic functions for Bioconductor

# <span id="page-1-1"></span>Description

S4 generic functions needed by many Bioconductor packages.

# Details

We divide the generic functions defined in the **BiocGenerics** package in 2 categories: (1) functions already defined in base R and explicitly promoted to generics in BiocGenerics, and (2) Bioconductor specific generics.

# (1) Functions defined in base R and explicitly promoted to generics in the BiocGenerics package:

Generics for functions defined in package base:

- BiocGenerics:[:append](#page-4-1)
- BiocGenerics:[:as.data.frame](#page-5-1)
- BiocGenerics:[:as.vector](#page-6-1)
- BiocGenerics:[:cbind](#page-8-1), BiocGenerics:[:rbind](#page-8-2)
- BiocGenerics:[:do.call](#page-16-1)
- BiocGenerics:[:duplicated](#page-17-1), BiocGenerics:[:anyDuplicated](#page-17-2)
- BiocGenerics:[:eval](#page-18-1)
- Extremes: BiocGenerics:[:pmax](#page-20-1), BiocGenerics:[:pmin](#page-20-1), BiocGenerics:[:pmax.int](#page-20-1), BiocGenerics:[:pmin.int](#page-20-1)
- funprog: BiocGenerics:[:Reduce](#page-21-1), BiocGenerics:[:Filter](#page-21-1), BiocGenerics:[:Find](#page-21-1), BiocGenerics:[:Map](#page-21-1), BiocGenerics:[:Position](#page-21-1)
- BiocGenerics:: get, BiocGenerics:: mget
- BiocGenerics:[:is.unsorted](#page-25-1)
- BiocGenerics:: lapply, BiocGenerics:: sapply
- BiocGenerics:: mapply
- BiocGenerics:: match
- BiocGenerics:[:nrow](#page-30-1), BiocGenerics:[:ncol](#page-30-2), BiocGenerics:[:NROW](#page-30-2), BiocGenerics:[:NCOL](#page-30-2)
- BiocGenerics:[:order](#page-31-1)
- BiocGenerics:[:paste](#page-32-1)
- BiocGenerics:[:rank](#page-34-1)
- BiocGenerics:[:rep.int](#page-36-1)
- BiocGenerics:[:rownames](#page-38-1), BiocGenerics:[:rownames<-](#page-38-1), BiocGenerics:[:colnames](#page-38-1), BiocGenerics:[:colnames<-](#page-38-1)
- sets: BiocGenerics:[:union](#page-40-1), BiocGenerics:[:intersect](#page-40-1), BiocGenerics:[:setdiff](#page-40-1)
- BiocGenerics:[:sort](#page-41-1)
- BiocGenerics:[:start](#page-42-1), BiocGenerics:[:start<-](#page-42-2), BiocGenerics:[:end](#page-42-2), BiocGenerics:[:end<-](#page-42-2), BiocGenerics:[:width](#page-42-2), BiocGenerics:[:width<-](#page-42-2)
- BiocGenerics:[:table](#page-45-1)
- BiocGenerics:[:tapply](#page-46-1)
- BiocGenerics:[:unique](#page-47-1)
- BiocGenerics:[:unlist](#page-48-1)

Generics for functions defined in package utils:

• BiocGenerics:[:relist](#page-35-1)

Generics for functions defined in package graphics:

- BiocGenerics:[:boxplot](#page-7-1)
- BiocGenerics:[:image](#page-24-1)

Generics for functions defined in package stats:

- BiocGenerics:[:density](#page-14-1)
- BiocGenerics:[:residuals](#page-37-1)
- BiocGenerics:[:weights](#page-52-1)
- BiocGenerics:[:xtabs](#page-53-1)

Generics for functions defined in package parallel:

• BiocGenerics:[:clusterCall](#page-9-1), BiocGenerics:[:clusterApply](#page-9-2), BiocGenerics:[:clusterApplyLB](#page-9-1), BiocGenerics:[:clusterEvalQ](#page-9-1), BiocGenerics:[:clusterExport](#page-9-1), BiocGenerics:[:clusterMap](#page-9-1), BiocGenerics:[:clusterSplit](#page-9-1), BiocGenerics:[:parLapply](#page-9-1), BiocGenerics:[:parSapply](#page-9-1), BiocGenerics:[:parApply](#page-9-1), BiocGenerics:[:parRapply](#page-9-1), BiocGenerics:[:parCapply](#page-9-1), BiocGenerics::parLapply BiocGenerics:[:parSapplyLB](#page-9-1)

#### (2) Bioconductor specific generics:

- [annotation](#page-4-2), [annotation<-](#page-4-3)
- [combine](#page-11-1)
- [normalize](#page-29-1)
- [strand](#page-44-1), [strand<-](#page-44-2)
- [updateObject](#page-50-1)

#### Note

More generics can be added on request by sending an email to the Bioc-devel mailing list:

<http://bioconductor.org/help/mailing-list/>

Things that should NOT be added to the **BiocGenerics** package:

- Internal generic primitive functions like [length](#page-0-0), [dim](#page-0-0), [dim<-](#page-0-0), etc... See [?InternalMethods](#page-0-0) for the complete list. There are a few exceptions though, that is, the BiocGenerics package may actually redefine a few of those internal generic primitive functions as S4 generics when for example the signature of the internal generic primitive is not appropriate (this is the case for BiocGenerics:[:cbind](#page-8-1)).
- S3 and S4 group generic functions like [Math](#page-0-0), [Ops](#page-0-0), etc... See [?groupGeneric](#page-0-0) and [?S4groupGeneric](#page-0-0) for the complete list.
- Generics already defined in the stats4 package.

#### Author(s)

The Bioconductor Dev Team

# See Also

- [showMethods](#page-0-0) for displaying a summary of the methods defined for a given generic function.
- [selectMethod](#page-0-0) for getting the definition of a specific method.
- [setGeneric](#page-0-0) and [setMethod](#page-0-0) for defining generics and methods.

#### Examples

## List all the symbols defined in this package: ls(package:BiocGenerics)

<span id="page-4-2"></span><span id="page-4-0"></span>

#### <span id="page-4-3"></span>Description

Get or set the annotation information contained in an object.

#### Usage

```
annotation(object, ...)
annotation(object, ...) <- value
```
#### **Arguments**

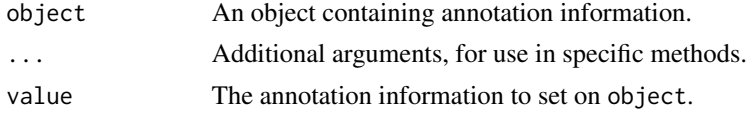

# See Also

- [showMethods](#page-0-0) for displaying a summary of the methods defined for a given generic function.
- [selectMethod](#page-0-0) for getting the definition of a specific method.
- [annotation,eSet-method](#page-0-0) in the Biobase package for an example of a specific annotation method (defined for [eSet](#page-0-0) objects).
- [BiocGenerics](#page-1-1) for a summary of all the generics defined in the BiocGenerics package.

# Examples

```
annotation
showMethods("annotation")
library(Biobase)
showMethods("annotation")
selectMethod("annotation", "eSet")
```
<span id="page-4-1"></span>append *Append elements to a vector-like object*

#### **Description**

Append (or insert) elements to (in) a vector-like object.

NOTE: This man page is for the append *S4 generic function* defined in the BiocGenerics package. See ?base:[:append](#page-4-1) for the default method (defined in the **base** package). Bioconductor packages can define specific methods for objects (typically vector-like or data-frame-like) not supported by the default method.

#### <span id="page-5-0"></span>Usage

append(x, values, after=length(x))

#### Arguments

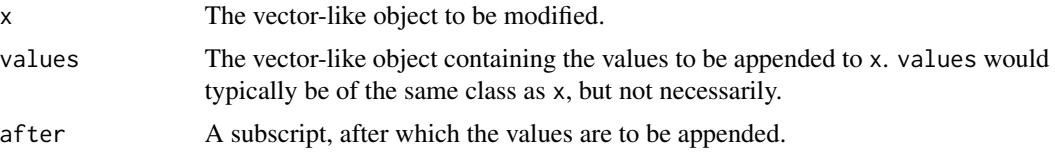

# Value

See ?base:: append for the value returned by the default method.

Specific methods defined in Bioconductor packages will typically return an object of the same class as x and of length length $(x) +$  length $(v$ alues).

# See Also

- base:: append for the default append method.
- [showMethods](#page-0-0) for displaying a summary of the methods defined for a given generic function.
- [selectMethod](#page-0-0) for getting the definition of a specific method.
- append, Vector, Vector-method in the **S4Vectors** package for an example of a specific append method (defined for [Vector](#page-0-0) objects).
- [BiocGenerics](#page-1-1) for a summary of all the generics defined in the BiocGenerics package.

#### Examples

```
append # note the dispatch on the x and values args only
showMethods("append")
selectMethod("append", c("ANY", "ANY")) # the default method
```
<span id="page-5-1"></span>as.data.frame *Coerce an object into a data frame*

#### Description

Function to coerce to a data frame, if possible.

NOTE: This man page is for the as.data.frame S4 generic function defined in the BiocGenerics package. See ?base:[:as.data.frame](#page-5-1) for the default method (defined in the **base** package). Bioconductor packages can define specific methods for objects not supported by the default method.

#### Usage

```
as.data.frame(x, row.names=NULL, optional=FALSE, ...)
```
#### <span id="page-6-0"></span>as.vector 7

#### Arguments

x The object to coerce. row.names, optional, ... See ?base:: as.data.frame for a description of these arguments.

#### Value

A data frame.

See ?base: : as.data.frame for the value returned by the default method.

Specific methods defined in Bioconductor packages should behave as consistently as possible with the default method.

#### See Also

- base:: as.data.frame for the default as.data.frame method.
- [showMethods](#page-0-0) for displaying a summary of the methods defined for a given generic function.
- [selectMethod](#page-0-0) for getting the definition of a specific method.
- [as.data.frame,DataFrame-method](#page-0-0) in the S4Vectors package, and [as.data.frame,Ranges-method](#page-0-0) in the IRanges package, for examples of specific as.data.frame methods (defined for [DataFrame](#page-0-0) and [Ranges](#page-0-0) objects, respectively).
- [BiocGenerics](#page-1-1) for a summary of all the generics defined in the BiocGenerics package.

#### Examples

```
as.data.frame # note the dispatch on the x arg only
showMethods("as.data.frame")
selectMethod("as.data.frame", "ANY") # the default method
```
<span id="page-6-1"></span>as.vector *Coerce an object into a vector*

# **Description**

Attempt to coerce an object into a vector of the specified mode. If the mode is not specified, attempt to coerce to whichever vector mode is considered more appropriate for the class of the supplied object.

NOTE: This man page is for the as.vector *S4 generic function* defined in the BiocGenerics pack-age. See ?base:[:as.vector](#page-6-1) for the default method (defined in the base package). Bioconductor packages can define specific methods for objects not supported by the default method.

#### Usage

```
as.vector(x, mode="any")
```
<span id="page-7-0"></span>8 boxplot that the contract of the contract of the contract of the contract of the contract of the contract of the contract of the contract of the contract of the contract of the contract of the contract of the contract of

#### **Arguments**

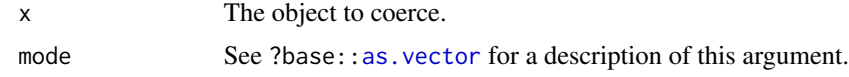

# Value

A vector.

See ?base:[:as.vector](#page-6-1) for the value returned by the default method.

Specific methods defined in Bioconductor packages should behave as consistently as possible with the default method.

# See Also

- base:[:as.vector](#page-6-1) for the default as.vector method.
- [showMethods](#page-0-0) for displaying a summary of the methods defined for a given generic function.
- [selectMethod](#page-0-0) for getting the definition of a specific method.
- [as.vector,Rle-method](#page-0-0) and [as.vector,AtomicList-method](#page-0-0) in the S4Vectors and IRanges packages, respectively, for examples of specific as.vector methods (defined for [Rle](#page-0-0) and [Atomi](#page-0-0)[cList](#page-0-0) objects, respectively).
- [BiocGenerics](#page-1-1) for a summary of all the generics defined in the BiocGenerics package.

#### Examples

```
as.vector # note the dispatch on the x arg only
showMethods("as.vector")
selectMethod("as.vector", "ANY") # the default method
```
<span id="page-7-1"></span>boxplot *Box plots*

#### Description

Produce box-and-whisker plot(s) of the given (grouped) values.

NOTE: This man page is for the boxplot *S4 generic function* defined in the BiocGenerics package. See ?graphics:[:boxplot](#page-7-1) for the default method (defined in the graphics package). Bioconductor packages can define specific methods for objects not supported by the default method.

# Usage

 $boxplot(x, ...)$ 

#### Arguments

x, ... See ?graphics:[:boxplot](#page-7-1).

#### <span id="page-8-0"></span>cbind 9

# Value

See ?graphics:[:boxplot](#page-7-1) for the value returned by the default method.

Specific methods defined in Bioconductor packages should behave as consistently as possible with the default method.

#### See Also

- graphics:[:boxplot](#page-7-1) for the default boxplot method.
- [showMethods](#page-0-0) for displaying a summary of the methods defined for a given generic function.
- [selectMethod](#page-0-0) for getting the definition of a specific method.
- [boxplot,FeatureSet-method](#page-0-0) in the oligo package for an example of a specific boxplot method (defined for [FeatureSet](#page-0-0) objects).
- [BiocGenerics](#page-1-1) for a summary of all the generics defined in the BiocGenerics package.

#### Examples

```
boxplot
showMethods("boxplot")
selectMethod("boxplot", "ANY") # the default method
```
<span id="page-8-1"></span>cbind *Combine objects by rows or columns*

# <span id="page-8-2"></span>**Description**

cbind and rbind take one or more objects and combine them by columns or rows, respectively.

NOTE: This man page is for the cbind and rbind *S4 generic functions* defined in the BiocGenerics package. See ?base:[:cbind](#page-8-1) for the default methods (defined in the base package). Bioconductor packages can define specific methods for objects (typically vector-like or matrix-like) not supported by the default methods.

#### Usage

cbind(..., deparse.level=1) rbind(..., deparse.level=1)

#### Arguments

... One or more vector-like or matrix-like objects. These can be given as named arguments.

deparse.level See ?base:: cbind for a description of this argument.

<span id="page-9-0"></span>See ?base:: cbind for the value returned by the default methods.

Specific methods defined in Bioconductor packages will typically return an object of the same class as the input objects.

#### See Also

- base:: cbind for the default cbind and rbind methods.
- [showMethods](#page-0-0) for displaying a summary of the methods defined for a given generic function.
- [selectMethod](#page-0-0) for getting the definition of a specific method.
- [cbind,DataFrame-method](#page-0-0) in the IRanges package for an example of a specific cbind method (defined for [DataFrame](#page-0-0) objects).
- [BiocGenerics](#page-1-1) for a summary of all the generics defined in the BiocGenerics package.

#### Examples

```
cbind # note the dispatch on the ... arg only
showMethods("cbind")
selectMethod("cbind", "ANY") # the default method
rbind # note the dispatch on the ... arg only
showMethods("rbind")
selectMethod("rbind", "ANY") # the default method
```
<span id="page-9-2"></span>clusterApply *Apply operations using clusters*

#### <span id="page-9-1"></span>Description

These functions provide several ways to parallelize computations using a cluster.

NOTE: This man page is for the clusterCall, clusterApply, clusterApplyLB, clusterEvalQ, clusterExport, clusterMap, clusterSplit, parLapply, parSapply, parApply, parRapply, parCapply, parLapplyLB, and parSapplyLB *S4 generic functions* defined in the BiocGenerics package. See ?parallel:[:clusterApply](#page-9-2) for the default methods (defined in the **parallel** package). Bioconductor packages can define specific methods for cluster-like objects not supported by the default methods.

# Usage

```
clusterCall(cl=NULL, fun, ...)
clusterApply(cl=NULL, x, fun, ...)
clusterApplyLB(cl=NULL, x, fun, ...)
clusterEvalQ(cl=NULL, expr)
clusterExport(cl=NULL, varlist, envir=.GlobalEnv)
clusterMap(cl=NULL, fun, ..., MoreArgs=NULL, RECYCLE=TRUE,
```
# clusterApply 11

```
SIMPLIFY=FALSE, USE.NAMES=TRUE,
           .scheduling=c("static", "dynamic"))
clusterSplit(cl=NULL, seq)
parLapply(cl=NULL, X, fun, ...)
parSapply(cl=NULL, X, FUN, ..., simplify=TRUE, USE.NAMES=TRUE)
parApply(cl=NULL, X, MARGIN, FUN, ...)
parRapply(cl=NULL, x, FUN, ...)
parCapply(cl=NULL, x, FUN, ...)
parLapplyLB(cl=NULL, X, fun, ...)
parSapplyLB(cl=NULL, X, FUN, ..., simplify=TRUE, USE.NAMES=TRUE)
```
# Arguments

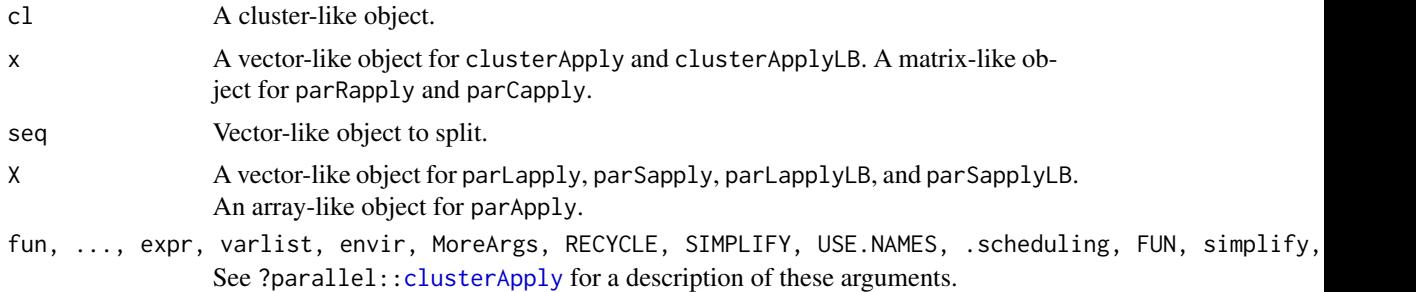

# Value

See ?parallel:: clusterApply for the value returned by the default methods.

Specific methods defined in Bioconductor packages should behave like the default methods.

# See Also

- parallel:[:clusterApply](#page-9-2) for the default methods.
- [showMethods](#page-0-0) for displaying a summary of the methods defined for a given generic function.
- [selectMethod](#page-0-0) for getting the definition of a specific method.
- [BiocGenerics](#page-1-1) for a summary of all the generics defined in the BiocGenerics package.

```
clusterCall # note the dispatch on the cl arg only
showMethods("clusterCall")
selectMethod("clusterCall", "ANY") # the default method
clusterApply # note the dispatch on the cl and x args only
showMethods("clusterApply")
selectMethod("clusterApply", c("ANY", "ANY")) # the default method
clusterApplyLB # note the dispatch on the cl and x args only
showMethods("clusterApplyLB")
```
#### <span id="page-11-0"></span>12 combine

```
selectMethod("clusterApplyLB", c("ANY", "ANY")) # the default method
clusterEvalQ # note the dispatch on the cl arg only
showMethods("clusterEvalQ")
selectMethod("clusterEvalQ", "ANY") # the default method
clusterExport # note the dispatch on the cl arg only
showMethods("clusterExport")
selectMethod("clusterExport", "ANY") # the default method
clusterMap # note the dispatch on the cl arg only
showMethods("clusterMap")
selectMethod("clusterMap", "ANY") # the default method
clusterSplit
showMethods("clusterSplit")
selectMethod("clusterSplit", c("ANY", "ANY")) # the default method
parLapply # note the dispatch on the cl and X args only
showMethods("parLapply")
selectMethod("parLapply", c("ANY", "ANY")) # the default method
parSapply # note the dispatch on the cl and X args only
showMethods("parSapply")
selectMethod("parSapply", c("ANY", "ANY")) # the default method
parApply # note the dispatch on the cl and X args only
showMethods("parApply")
selectMethod("parApply", c("ANY", "ANY")) # the default method
parRapply # note the dispatch on the cl and x args only
showMethods("parRapply")
selectMethod("parRapply", c("ANY", "ANY")) # the default method
parCapply # note the dispatch on the cl and x args only
showMethods("parCapply")
selectMethod("parCapply", c("ANY", "ANY")) # the default method
parLapplyLB # note the dispatch on the cl and X args only
showMethods("parLapplyLB")
selectMethod("parLapplyLB", c("ANY", "ANY")) # the default method
parSapplyLB # note the dispatch on the cl and X args only
showMethods("parSapplyLB")
selectMethod("parSapplyLB", c("ANY", "ANY")) # the default method
```
<span id="page-11-1"></span>combine *Combining or merging different Bioconductor data structures*

#### combine the combine of the combine the combine of the combine of the combine of the combine of the combine of the combine of the combine of the combine of the combine of the combine of the combine of the combine of the com

#### Description

The combine generic function handles methods for combining or merging different Bioconductor data structures. It should, given an arbitrary number of arguments of the same class (possibly by inheritance), combine them into a single instance in a sensible way (some methods may only combine 2 objects, ignoring ... in the argument list; because Bioconductor data structures are complicated, check carefully that combine does as you intend).

# Usage

 $combine(x, y, \ldots)$ 

#### Arguments

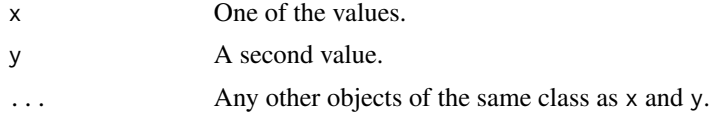

# Details

There are two basic combine strategies. One is an intersection strategy. The returned value should only have rows (or columns) that are found in all input data objects. The union strategy says that the return value will have all rows (or columns) found in any one of the input data objects (in which case some indication of what to use for missing values will need to be provided).

These functions and methods are currently under construction. Please let us know if there are features that you require.

#### Value

A single value of the same class as the most specific common ancestor (in class terms) of the input values. This will contain the appropriate combination of the data in the input values.

#### Methods

The following methods are defined in the BiocGenerics package:

combine(x=ANY, missing) Return the first (x) argument unchanged.

- combine(data.frame, data.frame) Combines two data.frame objects so that the resulting data.frame contains all rows and columns of the original objects. Rows and columns in the returned value are unique, that is, a row or column represented in both arguments is represented only once in the result. To perform this operation, combine makes sure that data in shared rows and columns are identical in the two data.frames. Data differences in shared rows and columns usually cause an error. combine issues a warning when a column is a [factor](#page-0-0) and the levels of the factor in the two data.frames are different.
- combine(matrix, matrix) Combined two matrix objects so that the resulting matrix contains all rows and columns of the original objects. Both matricies must have dimnames. Rows and columns in the returned value are unique, that is, a row or column represented in both arguments is represented only once in the result. To perform this operation, combine makes sure that data in shared rows and columns are all equal in the two matricies.

Additional combine methods are defined in the **Biobase** package for [AnnotatedDataFrame,](#page-0-0) [Assay-](#page-0-0)[Data,](#page-0-0) [MIAME,](#page-0-0) and [eSet](#page-0-0) objects.

#### Author(s)

Biocore

#### See Also

- [combine,AnnotatedDataFrame,AnnotatedDataFrame-method,](#page-0-0) [combine,AssayData,AssayData](#page-0-0)[method,](#page-0-0) [combine,MIAME,MIAME-method,](#page-0-0) and [combine,eSet,eSet-method](#page-0-0) in the Biobase package for additional combine methods.
- [merge](#page-0-0) for merging two data frames (or data.frame-like) objects.
- [showMethods](#page-0-0) for displaying a summary of the methods defined for a given generic function.
- [selectMethod](#page-0-0) for getting the definition of a specific method.
- [BiocGenerics](#page-1-1) for a summary of all the generics defined in the BiocGenerics package.

```
combine
showMethods("combine")
selectMethod("combine", c("ANY", "missing"))
selectMethod("combine", c("data.frame", "data.frame"))
selectMethod("combine", c("matrix", "matrix"))
## ---------------------------------------------------------------------
## COMBINING TWO DATA FRAMES
## ---------------------------------------------------------------------
x \le - data.frame(x=1:5,
        y=factor(letters[1:5], levels=letters[1:8]),
        row.names=letters[1:5])
y \le - data.frame(z=3:7,
        y=factor(letters[3:7], levels=letters[1:8]),
        row.names=letters[3:7])
combine(x,y)
w < - data.frame(w=4:8,
       y=factor(letters[4:8], levels=letters[1:8]),
       row.names=letters[4:8])
combine(w, x, y)
# y is converted to factor with different levels
df1 <- data.frame(x=1:5,y=letters[1:5], row.names=letters[1:5])
df2 <- data.frame(z=3:7,y=letters[3:7], row.names=letters[3:7])
try(combine(df1, df2)) # fails
# solution 1: ensure identical levels
y1 <- factor(letters[1:5], levels=letters[1:7])
y2 <- factor(letters[3:7], levels=letters[1:7])
df1 <- data.frame(x=1:5,y=y1, row.names=letters[1:5])
df2 <- data.frame(z=3:7,y=y2, row.names=letters[3:7])
combine(df1, df2)
```
#### <span id="page-14-0"></span>density and the contract of the contract of the contract of the contract of the contract of the contract of the contract of the contract of the contract of the contract of the contract of the contract of the contract of th

```
# solution 2: force column to be character
df1 <- data.frame(x=1:5,y=I(letters[1:5]), row.names=letters[1:5])
df2 <- data.frame(z=3:7,y=I(letters[3:7]), row.names=letters[3:7])
combine(df1, df2)
## ---------------------------------------------------------------------
## COMBINING TWO MATRICES
## ---------------------------------------------------------------------
m <- matrix(1:20, nrow=5, dimnames=list(LETTERS[1:5], letters[1:4]))
combine(m[1:3,], m[4:5,])
combine(m[1:3, 1:3], m[3:5, 3:4]) # overlap
```
<span id="page-14-1"></span>

density *Kernel density estimation*

#### Description

The generic function density computes kernel density estimates.

NOTE: This man page is for the density *S4 generic function* defined in the BiocGenerics pack-age. See ?stats:[:density](#page-14-1) for the default method (defined in the stats package). Bioconductor packages can define specific methods for objects not supported by the default method.

#### Usage

density $(x, \ldots)$ 

#### Arguments

x, ... See ?stats:[:density](#page-14-1).

#### Value

See ?stats:: density for the value returned by the default method.

Specific methods defined in Bioconductor packages should behave as consistently as possible with the default method.

# See Also

- stats:: density for the default density method.
- [showMethods](#page-0-0) for displaying a summary of the methods defined for a given generic function.
- [selectMethod](#page-0-0) for getting the definition of a specific method.
- [density,flowClust-method](#page-0-0) in the flowClust package for an example of a specific density method (defined for [flowClust](#page-0-0) objects).
- [BiocGenerics](#page-1-1) for a summary of all the generics defined in the BiocGenerics package.

# <span id="page-15-0"></span>Examples

```
density
showMethods("density")
selectMethod("density", "ANY") # the default method
```
dge *Accessors and generic functions used in the context of count datasets*

# Description

These generic functions provide basic interfaces to operations on and data access to count datasets.

# Usage

```
counts(object, ...)
counts(object, ...) <- value
dispTable(object, ...)
dispTable(object, ...) <- value
sizeFactors(object, ...)
sizeFactors(object, ...) <- value
conditions(object, ...)
conditions(object, ...) <- value
design(object, ...)
design(object, ...) <- value
estimateSizeFactors(object, ...)
estimateDispersions(object, ...)
plotDispEsts(object, ...)
```
#### Arguments

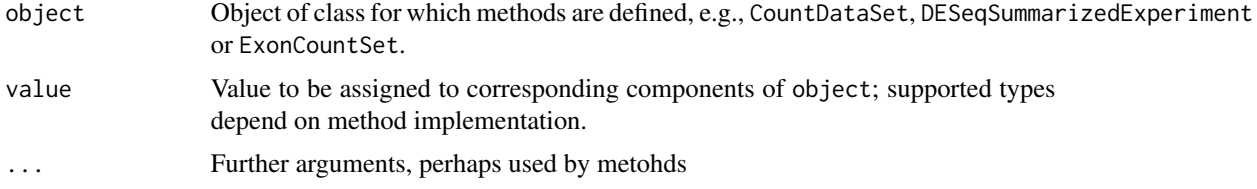

# Details

For the details, please consult the manual pages of the methods in the DESeq, DESeq2, and DEXSeq packages and the package vignettes.

# Author(s)

W. Huber, S. Anders

<span id="page-16-1"></span><span id="page-16-0"></span>

#### Description

do.call constructs and executes a function call from a name or a function and a list of arguments to be passed to it.

NOTE: This man page is for the do.call *S4 generic function* defined in the BiocGenerics package. See ?base:[:do.call](#page-16-1) for the default method (defined in the base package). Bioconductor packages can define specific methods for objects not supported by the default method.

#### Usage

do.call(what, args, quote=FALSE, envir=parent.frame())

# Arguments

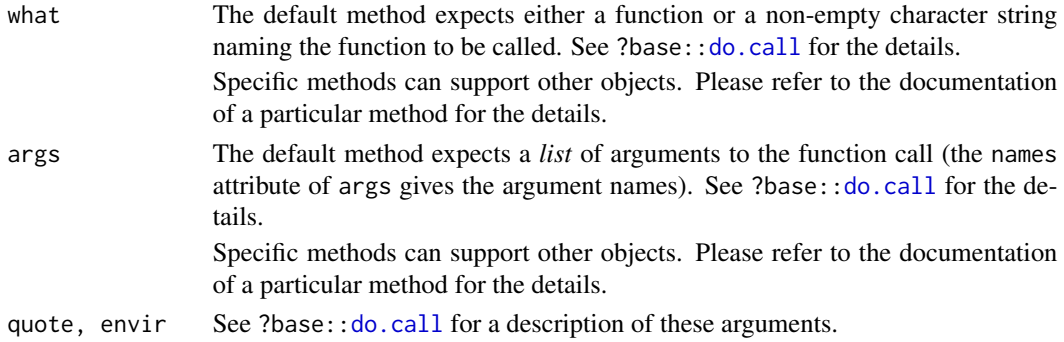

# Value

The result of the (evaluated) function call.

Specific methods defined in Bioconductor packages should behave as consistently as possible with the default method.

# See Also

- base:[:do.call](#page-16-1) for the default do.call method.
- [showMethods](#page-0-0) for displaying a summary of the methods defined for a given generic function.
- [selectMethod](#page-0-0) for getting the definition of a specific method.
- [BiocGenerics](#page-1-1) for a summary of all the generics defined in the BiocGenerics package.

```
do.call # note the dispatch on the what and args args only
showMethods("do.call")
selectMethod("do.call", c("ANY", "ANY")) # the default method
```
<span id="page-17-1"></span><span id="page-17-0"></span>

# <span id="page-17-2"></span>Description

Determines which elements of a vector-like or data-frame-like object are duplicates of elements with smaller subscripts, and returns a logical vector indicating which elements (rows) are duplicates.

NOTE: This man page is for the duplicated and anyDuplicated *S4 generic functions* defined in the BiocGenerics package. See ?base:[:duplicated](#page-17-1) for the default methods (defined in the base package). Bioconductor packages can define specific methods for objects (typically vector-like or data-frame-like) not supported by the default method.

# Usage

duplicated(x, incomparables=FALSE, ...) anyDuplicated(x, incomparables=FALSE, ...)

# Arguments

x A vector-like or data-frame-like object. incomparables, ... See ?base:: duplicated for a description of these arguments.

#### Value

The default duplicated method (see ?base:[:duplicated](#page-17-1)) returns a logical vector of length N where N is:

- length(x) when x is a vector;
- nrow(x) when x is a data frame.

Specific duplicated methods defined in Bioconductor packages must also return a logical vector of the same length as x when x is a vector-like object, and a logical vector with one element for each row when x is a data-frame-like object.

The default anyDuplicated method (see ?base:[:duplicated](#page-17-1)) returns a single non-negative integer and so must the specific anyDuplicated methods defined in Bioconductor packages.

anyDuplicated should always behave consistently with duplicated.

#### See Also

- base:[:duplicated](#page-17-1) for the default duplicated and anyDuplicated methods.
- [showMethods](#page-0-0) for displaying a summary of the methods defined for a given generic function.
- [selectMethod](#page-0-0) for getting the definition of a specific method.
- [duplicated,Rle-method](#page-0-0) in the S4Vectors package for an example of a specific duplicated method (defined for [Rle](#page-0-0) objects).
- [BiocGenerics](#page-1-1) for a summary of all the generics defined in the BiocGenerics package.

<span id="page-18-0"></span>eval and the contract of the contract of the contract of the contract of the contract of the contract of the contract of the contract of the contract of the contract of the contract of the contract of the contract of the c

# Examples

```
duplicated
showMethods("duplicated")
selectMethod("duplicated", "ANY") # the default method
anyDuplicated
showMethods("anyDuplicated")
selectMethod("anyDuplicated", "ANY") # the default method
```
#### <span id="page-18-1"></span>eval *Evaluate an (unevaluated) expression*

# Description

eval evaluates an R expression in a specified environment.

NOTE: This man page is for the eval *S4 generic function* defined in the BiocGenerics package. See ?base: : eval for the default method (defined in the base package). Bioconductor packages can define specific methods for objects not supported by the default method.

# Usage

```
eval(expr, envir=parent.frame(),
           enclos=if (is.list(envir) || is.pairlist(envir))
                  parent.frame() else baseenv())
```
# Arguments

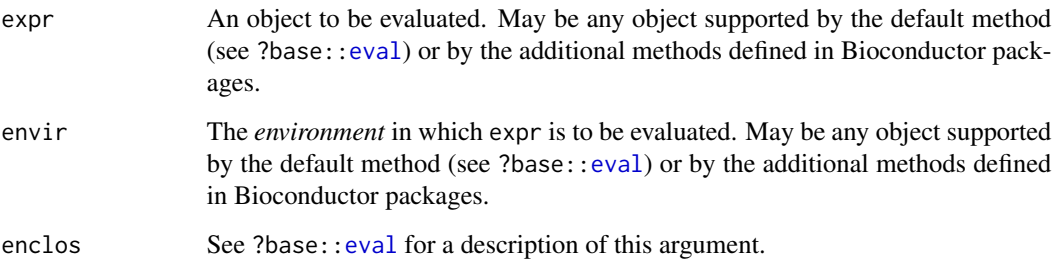

#### Value

See ?base:: eval for the value returned by the default method.

Specific methods defined in Bioconductor packages should behave as consistently as possible with the default method.

# <span id="page-19-0"></span>See Also

- base: : eval for the default eval method.
- [showMethods](#page-0-0) for displaying a summary of the methods defined for a given generic function.
- [selectMethod](#page-0-0) for getting the definition of a specific method.
- [eval,expression,Vector-method](#page-0-0) in the IRanges package for an example of a specific eval method (defined for when the expr and envir arguments are an [expression](#page-0-0) and a [Vector](#page-0-0) object, respectively).
- [BiocGenerics](#page-1-1) for a summary of all the generics defined in the BiocGenerics package.

# Examples

```
eval # note the dispatch on expr and envir args only
showMethods("eval")
selectMethod("eval", c("ANY", "ANY")) # the default method
```
<span id="page-19-1"></span>evalq *Evaluate an (unevaluated) expression*

#### Description

evalq evaluates an R expression (the quoted form of its first argument) in a specified environment.

NOTE: This man page is for the evalq wrapper defined in the **BiocGenerics** package. See ?base:[:evalq](#page-19-1) for the function defined in the **base** package. This wrapper correctly delegates to the eval generic, rather than base: : eval.

# Usage

```
evalq(expr, envir=parent.frame(),
           enclos=if (is.list(envir) || is.pairlist(envir))
                  parent.frame() else baseenv())
```
#### Arguments

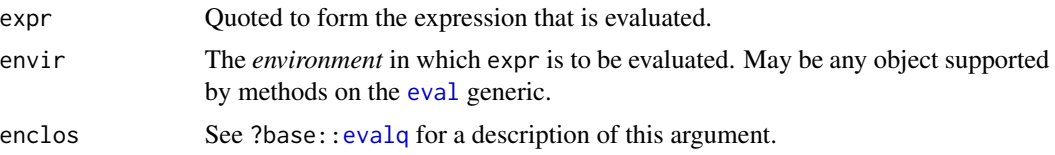

# Value

See ?base:: evalq.

#### See Also

• base: : evalq for the base evalq function.

#### <span id="page-20-0"></span>Extremes 21

#### Examples

evalq # note just a copy of the original evalq

Extremes *Maxima and minima*

# <span id="page-20-1"></span>**Description**

pmax, pmin, pmax.int and pmin.int return the parallel maxima and minima of the input values.

NOTE: This man page is for the pmax, pmin, pmax.int and pmin.int *S4 generic functions* defined in the BiocGenerics package. See ?base:: pmax for the default methods (defined in the base package). Bioconductor packages can define specific methods for objects (typically vector-like or matrix-like) not supported by the default methods.

# Usage

pmax(..., na.rm=FALSE) pmin(..., na.rm=FALSE) pmax.int(..., na.rm=FALSE) pmin.int(..., na.rm=FALSE)

# Arguments

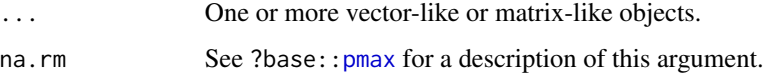

# Value

See ?base:: pmax for the value returned by the default methods.

Specific methods defined in Bioconductor packages will typically return an object of the same class as the input objects.

#### See Also

- base:: pmax for the default pmax, pmin, pmax. int and pmin. int methods.
- [showMethods](#page-0-0) for displaying a summary of the methods defined for a given generic function.
- [selectMethod](#page-0-0) for getting the definition of a specific method.
- [pmax,Rle-method](#page-0-0) in the S4Vectors package for an example of a specific pmax method (defined for [Rle](#page-0-0) objects).
- [BiocGenerics](#page-1-1) for a summary of all the generics defined in the BiocGenerics package.

# Examples

```
pmax
showMethods("pmax")
selectMethod("pmax", "ANY") # the default method
pmin
showMethods("pmin")
selectMethod("pmin", "ANY") # the default method
pmax.int
showMethods("pmax.int")
selectMethod("pmax.int", "ANY") # the default method
pmin.int
showMethods("pmin.int")
selectMethod("pmin.int", "ANY") # the default method
```
funprog *Common higher-order functions in functional programming languages*

#### <span id="page-21-1"></span>Description

Reduce uses a binary function to successively combine the elements of a given list-like or vector-like object and a possibly given initial value. Filter extracts the elements of a list-like or vector-like object for which a predicate (logical) function gives true. Find and Position give the first or last such element and its position in the object, respectively. Map applies a function to the corresponding elements of given list-like or vector-like objects.

NOTE: This man page is for the Reduce, Filter, Find, Map and Position *S4 generic functions* defined in the BiocGenerics package. See ?base:: Reduce for the default methods (defined in the base package). Bioconductor packages can define specific methods for objects (typically list-like or vector-like) not supported by the default methods.

# Usage

```
Reduce(f, x, init, right=FALSE, accumulate=FALSE)
Filter(f, x)
Find(f, x, right=FALSE, nomatch=NULL)
Map(f, \ldots)Position(f, x, right=FALSE, nomatch=NA_integer_)
```
# Arguments

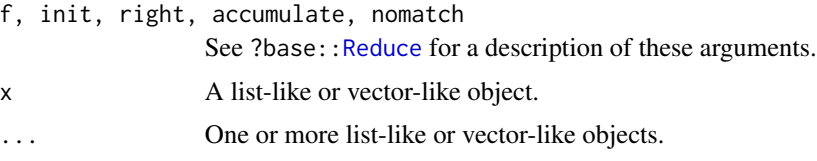

<span id="page-21-0"></span>

# <span id="page-22-0"></span>Value

See ?base:: Reduce for the value returned by the default methods.

Specific methods defined in Bioconductor packages should behave as consistently as possible with the default methods.

#### See Also

- base:[:Reduce](#page-21-1) for the default Reduce, Filter, Find, Map and Position methods.
- [showMethods](#page-0-0) for displaying a summary of the methods defined for a given generic function.
- [selectMethod](#page-0-0) for getting the definition of a specific method.
- [Reduce,List-method](#page-0-0) in the S4Vectors package for an example of a specific Reduce method (defined for [List](#page-0-0) objects).
- [BiocGenerics](#page-1-1) for a summary of all the generics defined in the BiocGenerics package.

#### Examples

```
Reduce # note the dispatch on the x arg only
showMethods("Reduce")
selectMethod("Reduce", "ANY") # the default method
Filter # note the dispatch on the x arg only
showMethods("Filter")
selectMethod("Filter", "ANY") # the default method
Find # note the dispatch on the x arg only
showMethods("Find")
selectMethod("Find", "ANY") # the default method
Map # note the dispatch on the ... arg only
showMethods("Map")
selectMethod("Map", "ANY") # the default method
Position # note the dispatch on the x arg only
showMethods("Position")
selectMethod("Position", "ANY") # the default method
```
<span id="page-22-1"></span>get *Return the value of a named object*

#### <span id="page-22-2"></span>Description

Search for an object with a given name and return it.

NOTE: This man page is for the get and mget *S4 generic functions* defined in the BiocGenerics package. See ?base:[:get](#page-22-1) for the default methods (defined in the base package). Bioconductor packages can define specific methods for objects (list-like or environment-like) not supported by the default methods.

# Usage

```
get(x, pos=-1, envir=as.environment(pos), mode="any", inherits=TRUE)
mget(x, envir, mode="any", ifnotfound, inherits=FALSE)
```
#### **Arguments**

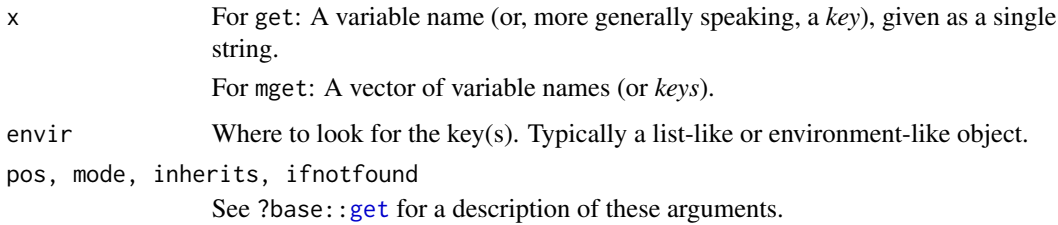

# Details

See ?base:: get for details about the default methods.

#### Value

For get: The value corresponding to the specified key.

For mget: The list of values corresponding to the specified keys. The returned list must have one element per key, and in the same order as in x.

See ?base:: get for the value returned by the default methods.

# See Also

- base:[:get](#page-22-1) for the default get and mget methods.
- [showMethods](#page-0-0) for displaying a summary of the methods defined for a given generic function.
- [selectMethod](#page-0-0) for getting the definition of a specific method.
- [get,ANY,Bimap,missing-method](#page-0-0) in the AnnotationDbi package for an example of a specific get method (defined for [Bimap](#page-0-0) objects).
- [BiocGenerics](#page-1-1) for a summary of all the generics defined in the BiocGenerics package.

```
get # note the dispatch on the x, pos and envir args only
showMethods("get")
selectMethod("get", c("ANY", "ANY", "ANY")) # the default method
mget # note the dispatch on the x and envir args only
showMethods("mget")
selectMethod("mget", c("ANY", "ANY")) # the default method
```
<span id="page-24-0"></span>image 25 and 25 and 25 and 25 and 25 and 25 and 26 and 26 and 26 and 26 and 26 and 26 and 26 and 26 and 26 and 26 and 26 and 26 and 26 and 26 and 26 and 26 and 26 and 26 and 26 and 26 and 26 and 26 and 26 and 26 and 26 and

<span id="page-24-1"></span>

# Description

Creates a grid of colored or gray-scale rectangles with colors corresponding to the values in z. This can be used to display three-dimensional or spatial data aka *images*.

NOTE: This man page is for the image *S4 generic function* defined in the BiocGenerics package. See ?graphics:[:image](#page-24-1) for the default method (defined in the graphics package). Bioconductor packages can define specific methods for objects not supported by the default method.

#### Usage

 $image(x, \ldots)$ 

# Arguments

x, ... See ?graphics:[:image](#page-24-1).

# Details

See ?graphics:: image for the details.

Specific methods defined in Bioconductor packages should behave as consistently as possible with the default method.

# See Also

- graphics:: image for the default image method.
- [showMethods](#page-0-0) for displaying a summary of the methods defined for a given generic function.
- [selectMethod](#page-0-0) for getting the definition of a specific method.
- [image,FeatureSet-method](#page-0-0) in the **oligo** package for an example of a specific image method (defined for [FeatureSet](#page-0-0) objects).
- [BiocGenerics](#page-1-1) for a summary of all the generics defined in the BiocGenerics package.

```
image
showMethods("image")
selectMethod("image", "ANY") # the default method
```
<span id="page-25-1"></span><span id="page-25-0"></span>

#### Description

Test if a vector-like object is not sorted, without the cost of sorting it.

NOTE: This man page is for the is.unsorted *S4 generic function* defined in the BiocGenerics package. See ?base:[:is.unsorted](#page-25-1) for the default method (defined in the **base** package). Bioconductor packages can define specific methods for objects not supported by the default method.

#### Usage

is.unsorted(x, na.rm=FALSE, strictly=FALSE)

#### Arguments

x A vector-like object.

```
na.rm, strictly
```
See ?base:: is.unsorted for a description of these arguments.

# Value

See ?base:: is.unsorted for the value returned by the default method.

Specific methods defined in Bioconductor packages should behave as consistently as possible with the default method.

#### Note

#### TO DEVELOPPERS:

The is.unsorted method for specific vector-like objects should adhere to the same underlying [order](#page-31-1) used by the order, [sort](#page-41-1), and [rank](#page-34-1) methods for the same objects.

# See Also

- base:: is.unsorted for the default is.unsorted method.
- [showMethods](#page-0-0) for displaying a summary of the methods defined for a given generic function.
- [selectMethod](#page-0-0) for getting the definition of a specific method.
- [is.unsorted,Rle-method](#page-0-0) in the S4Vectors package for an example of a specific is.unsorted method (defined for [Rle](#page-0-0) objects).
- [BiocGenerics](#page-1-1) for a summary of all the generics defined in the BiocGenerics package.

```
is.unsorted # note the dispatch on the x arg only
showMethods("is.unsorted")
selectMethod("is.unsorted", "ANY") # the default method
```
<span id="page-26-1"></span><span id="page-26-0"></span>

# <span id="page-26-2"></span>Description

lapply returns a list of the same length as X, each element of which is the result of applying FUN to the corresponding element of X.

sapply is a user-friendly version and wrapper of lapply by default returning a vector, matrix or, if simplify="array", an array if appropriate, by applying simplify2array(). sapply(x, f, simplify=FALSE, USE.NAMES is the same as  $l$ apply(x, f).

NOTE: This man page is for the lapply and sapply *S4 generic functions* defined in the Bioc-Generics package. See ?base:[:lapply](#page-26-1) for the default methods (defined in the base package). Bioconductor packages can define specific methods for objects (typically list-like or vector-like) not supported by the default methods.

#### Usage

```
lapply(X, FUN, ...)sapply(X, FUN, ..., simplify=TRUE, USE.NAMES=TRUE)
```
# Arguments

X A list-like or vector-like object. FUN, ..., simplify, USE.NAMES See ?base:: lapply for a description of these arguments.

#### Value

See ?base:[:lapply](#page-26-1) for the value returned by the default methods.

Specific methods defined in Bioconductor packages should behave as consistently as possible with the default methods. In particular, lapply and sapply(simplify=FALSE) should always return a list.

#### See Also

- base:[:lapply](#page-26-1) for the default lapply and sapply methods.
- [showMethods](#page-0-0) for displaying a summary of the methods defined for a given generic function.
- [selectMethod](#page-0-0) for getting the definition of a specific method.
- [lapply,List-method](#page-0-0) in the S4Vectors package for an example of a specific lapply method (defined for [List](#page-0-0) objects).
- [BiocGenerics](#page-1-1) for a summary of all the generics defined in the BiocGenerics package.

28 mapply and the contract of the contract of the contract of the contract of the contract of the contract of the contract of the contract of the contract of the contract of the contract of the contract of the contract of

#### Examples

```
lapply # note the dispatch on the X arg only
showMethods("lapply")
selectMethod("lapply", "ANY") # the default method
sapply # note the dispatch on the X arg only
showMethods("sapply")
selectMethod("sapply", "ANY") # the default method
```
<span id="page-27-1"></span>

mapply *Apply a function to multiple list-like or vector-like arguments*

# Description

mapply is a multivariate version of [sapply](#page-26-2). mapply applies FUN to the first elements of each ... argument, the second elements, the third elements, and so on. Arguments are recycled if necessary.

NOTE: This man page is for the mapply *S4 generic function* defined in the BiocGenerics package. See ?base:[:mapply](#page-27-1) for the default method (defined in the base package). Bioconductor packages can define specific methods for objects (typically list-like or vector-like) not supported by the default methods.

#### Usage

```
mapply(FUN, ..., MoreArgs=NULL, SIMPLIFY=TRUE, USE.NAMES=TRUE)
```
# Arguments

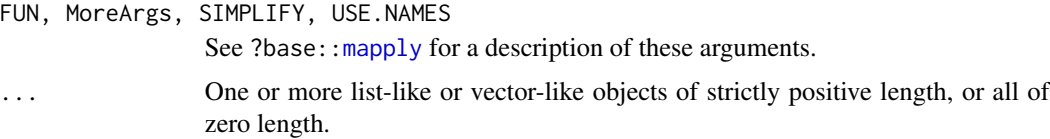

#### Value

See ?base:[:mapply](#page-27-1) for the value returned by the default method.

Specific methods defined in Bioconductor packages should behave as consistently as possible with the default method.

#### See Also

- base:: mapply for the default mapply method.
- [showMethods](#page-0-0) for displaying a summary of the methods defined for a given generic function.
- [selectMethod](#page-0-0) for getting the definition of a specific method.
- [BiocGenerics](#page-1-1) for a summary of all the generics defined in the BiocGenerics package.

<span id="page-27-0"></span>

#### <span id="page-28-0"></span>match 29

#### Examples

```
mapply # note the dispatch on the ... arg only
showMethods("mapply")
selectMethod("mapply", "ANY") # the default method
```
<span id="page-28-1"></span>match *Value matching*

# Description

match returns a vector of the positions of (first) matches of its first argument in its second.

NOTE: This man page is for the match *S4 generic function* defined in the BiocGenerics package. See ?base:[:match](#page-28-1) for the default method (defined in the **base** package). Bioconductor packages can define specific methods for objects (typically vector-like) not supported by the default method.

#### Usage

```
match(x, table, nomatch=NA_integer_, incomparables=NULL, ...)
```
#### Arguments

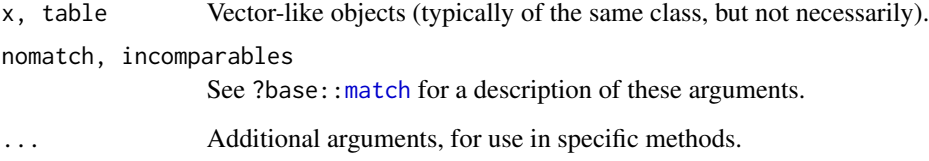

# Value

The same as the default method, that is, an integer vector of the same length as x giving the position in table of the first match if there is a match, otherwise nomatch.

See ?base:: match for more details.

Specific methods defined in Bioconductor packages should behave as consistently as possible with the default method.

# Note

The default method (defined in the **base** package) doesn't have the ... argument. We've added it to the generic function defined in the BiocGenerics package in order to allow specific methods to support additional arguments if needed.

# <span id="page-29-0"></span>See Also

- base:: match for the default match method.
- [showMethods](#page-0-0) for displaying a summary of the methods defined for a given generic function.
- [selectMethod](#page-0-0) for getting the definition of a specific method.
- match, Hits, Hits-method in the **S4Vectors** package for an example of a specific match method (defined for [Hits](#page-0-0) objects).
- [BiocGenerics](#page-1-1) for a summary of all the generics defined in the BiocGenerics package.

### Examples

```
match # note the dispatch on the x and table args only
showMethods("match")
selectMethod("match", c("ANY", "ANY")) # the default method
```
<span id="page-29-1"></span>

normalize *Normalize an object*

#### Description

A generic function which normalizes an object containing microarray data or other data. Normalization is intended to remove from the intensity measures any systematic trends which arise from the microarray technology rather than from differences between the probes or between the target RNA samples hybridized to the arrays.

#### Usage

normalize(object, ...)

#### Arguments

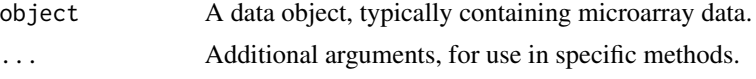

# Value

An object containing the normalized data.

#### See Also

- [showMethods](#page-0-0) for displaying a summary of the methods defined for a given generic function.
- [selectMethod](#page-0-0) for getting the definition of a specific method.
- [normalize,AffyBatch-method](#page-0-0) in the affy package and [normalize,FeatureSet-method](#page-0-0) in the oligo package for examples of specific normalize methods (defined for [AffyBatch](#page-0-0) and [Fea](#page-0-0)[tureSet](#page-0-0) objects, respectively).
- [BiocGenerics](#page-1-1) for a summary of all the generics defined in the BiocGenerics package.

<span id="page-30-0"></span>nrow 31

#### Examples

```
normalize
showMethods("normalize")
library(affy)
showMethods("normalize")
selectMethod("normalize", "AffyBatch")
```
nrow *The number of rows/columns of an array-like object*

# <span id="page-30-2"></span>Description

Return the number of rows or columns present in an array-like object.

NOTE: This man page is for the nrow, ncol, NROW and NCOL *S4 generic functions* defined in the BiocGenerics package. See ?base:[:nrow](#page-30-1) for the default methods (defined in the base package). Bioconductor packages can define specific methods for objects (typically matrix- or array-like) not supported by the default methods.

#### Usage

nrow(x) ncol(x) NROW(x) NCOL(x)

# Arguments

x A matrix- or array-like object.

#### Value

A single integer or NULL.

Specific methods defined in Bioconductor packages should behave as consistently as possible with the default methods.

# See Also

- base:: nrow for the default nrow, ncol, NROW and NCOL methods.
- [showMethods](#page-0-0) for displaying a summary of the methods defined for a given generic function.
- [selectMethod](#page-0-0) for getting the definition of a specific method.
- [nrow,DataFrame-method](#page-0-0) in the **S4Vectors** package for an example of a specific nrow method (defined for [DataFrame](#page-0-0) objects).
- [BiocGenerics](#page-1-1) for a summary of all the generics defined in the BiocGenerics package.

32 order that the contract of the contract of the contract of the contract of the contract of the contract of the contract of the contract of the contract of the contract of the contract of the contract of the contract of

# Examples

```
nrow
showMethods("nrow")
selectMethod("nrow", "ANY") # the default method
ncol
showMethods("ncol")
selectMethod("ncol", "ANY") # the default method
NROW
showMethods("NROW")
selectMethod("NROW", "ANY") # the default method
NCOL
showMethods("NCOL")
selectMethod("NCOL", "ANY") # the default method
```
#### order *Ordering permutation*

#### Description

order returns a permutation which rearranges its first argument into ascending or descending order, breaking ties by further arguments.

NOTE: This man page is for the order *S4 generic function* defined in the BiocGenerics package. See ?base:[:order](#page-31-1) for the default method (defined in the base package). Bioconductor packages can define specific methods for objects (typically vector-like) not supported by the default method.

#### Usage

order(..., na.last=TRUE, decreasing=FALSE)

#### Arguments

... One or more vector-like objects, all of the same length.

na.last, decreasing

See ?base:: order for a description of these arguments.

#### Value

The default method (see ?base:[:order](#page-31-1)) returns an integer vector of length N where N is the common length of the input objects. This integer vector represents a permutation of N elements and can be used to rearrange the first argument in ... into ascending or descending order (by subsetting it).

Specific methods defined in Bioconductor packages should also return an integer vector representing a permutation of N elements.

<span id="page-31-0"></span>

#### <span id="page-32-0"></span>paste 33

#### **Note**

#### TO DEVELOPPERS:

Specific order methods should preferably be made "stable" for consistent behavior across platforms and consistency with base::order(). Note that C qsort() is *not* "stable" so order methods that use qsort() at the C-level need to ultimately break ties by position, which can easily be done by adding a little extra code at the end of the comparison function passed to qsort().

order(x, decreasing=TRUE) is *not* always equivalent to rev(order(x)).

[order](#page-31-1), [sort](#page-41-1), and [rank](#page-34-1) methods for specific vector-like objects should adhere to the same underlying order that should be conceptually defined as a binary relation on the set of all possible vector values. For completeness, this binary relation should also be incarnated by  $a \leq$  method.

#### See Also

- base:: order for the default order method.
- [showMethods](#page-0-0) for displaying a summary of the methods defined for a given generic function.
- [selectMethod](#page-0-0) for getting the definition of a specific method.
- order, Ranges-method in the IRanges package for an example of a specific order method (defined for [Ranges](#page-0-0) objects).
- [BiocGenerics](#page-1-1) for a summary of all the generics defined in the BiocGenerics package.

#### Examples

```
order
showMethods("order")
selectMethod("order", "ANY") # the default method
```
<span id="page-32-1"></span>

paste *Concatenate strings*

#### Description

paste concatenates vectors of strings or vector-like objects containing strings.

NOTE: This man page is for the paste *S4 generic function* defined in the BiocGenerics package. See ?base:[:paste](#page-32-1) for the default method (defined in the **base** package). Bioconductor packages can define specific methods for objects (typically vector-like objects containing strings) not supported by the default method.

#### Usage

```
paste(..., sep=" ", collapse=NULL)
```
#### Arguments

... One or more vector-like objects containing strings. sep, collapse See ?base:: paste for a description of these arguments.

#### <span id="page-33-0"></span>Value

See ?base:: paste for the value returned by the default method.

Specific methods defined in Bioconductor packages will typically return an object of the same class as the input objects.

#### See Also

- base:: paste for the default paste method.
- [showMethods](#page-0-0) for displaying a summary of the methods defined for a given generic function.
- [selectMethod](#page-0-0) for getting the definition of a specific method.
- [paste,Rle-method](#page-0-0) in the S4Vectors package for an example of a specific paste method (defined for [Rle](#page-0-0) objects).
- [BiocGenerics](#page-1-1) for a summary of all the generics defined in the BiocGenerics package.

#### Examples

```
paste
showMethods("paste")
selectMethod("paste", "ANY") # the default method
```
<span id="page-33-1"></span>

plotMA *MA-plot: plot differences versus averages for high-throughput data*

#### Description

A generic function which produces an MA-plot for an object containing microarray, RNA-Seq or other data.

#### Usage

```
plotMA(object, ...)
```
#### Arguments

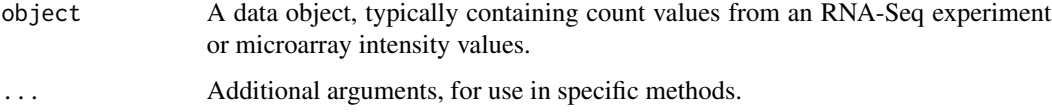

# Value

Undefined. The function exists for its side effect, producing a plot.

<span id="page-34-0"></span>**rank** 35

See Also

- [showMethods](#page-0-0) for displaying a summary of the methods defined for a given generic function.
- [selectMethod](#page-0-0) for getting the definition of a specific method.
- [plotMA](#page-33-1) in the limma package for a function with the same name that is not dispatched through this generic function.
- [BiocGenerics](#page-1-1) for a summary of all the generics defined in the BiocGenerics package.

#### Examples

```
showMethods("plotMA")
suppressWarnings(
 if(require("DESeq2"))
    example("plotMA", package="DESeq2", local=TRUE)
)
```
<span id="page-34-1"></span>

rank *Ranks the values in a vector-like object*

#### **Description**

Returns the ranks of the values in a vector-like object. Ties (i.e., equal values) and missing values can be handled in several ways.

NOTE: This man page is for the rank *S4 generic function* defined in the BiocGenerics package. See ?base:[:rank](#page-34-1) for the default method (defined in the **base** package). Bioconductor packages can define specific methods for objects not supported by the default method.

### Usage

```
rank(x, na.last=TRUE,
    ties.method=c("average", "first", "random", "max", "min"))
```
#### Arguments

x A vector-like object. na.last, ties.method

See ?base:: rank for a description of these arguments.

#### Value

See ?base:: rank for the value returned by the default method.

Specific methods defined in Bioconductor packages should behave as consistently as possible with the default method.

# <span id="page-35-0"></span>Note

TO DEVELOPPERS:

See note in ?BiocGenerics:: order about "stable" order.

[order](#page-31-1), [sort](#page-41-1), and [rank](#page-34-1) methods for specific vector-like objects should adhere to the same underlying order that should be conceptually defined as a binary relation on the set of all possible vector values. For completeness, this binary relation should also be incarnated by  $a \leq$  method.

#### See Also

- base:: rank for the default rank method.
- [showMethods](#page-0-0) for displaying a summary of the methods defined for a given generic function.
- [selectMethod](#page-0-0) for getting the definition of a specific method.
- rank, Ranges-method in the IRanges package for an example of a specific rank method (defined for [Ranges](#page-0-0) objects).
- [BiocGenerics](#page-1-1) for a summary of all the generics defined in the BiocGenerics package.

# Examples

```
rank # note the dispatch on the x arg only
showMethods("rank")
selectMethod("rank", "ANY") # the default method
```
<span id="page-35-1"></span>

relist *Re-listing an unlist()ed object*

#### Description

relist is a generic function with a few methods in order to allow easy inversion of unlist $(x)$ .

NOTE: This man page is for the relist *S4 generic function* defined in the BiocGenerics package. See ?utils:: relist for the default method (defined in the utils package). Bioconductor packages can define specific methods for objects not supported by the default method.

#### Usage

```
relist(flesh, skeleton)
```
# Arguments

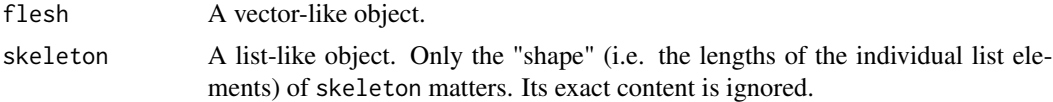

# Value

A list-like object with the same "shape" as skeleton and that would give flesh back if unlist()ed.

# See Also

- utils:[:relist](#page-35-1) for the default relist method.
- [showMethods](#page-0-0) for displaying a summary of the methods defined for a given generic function.
- [selectMethod](#page-0-0) for getting the definition of a specific method.
- relist, ANY, List-method in the IRanges package for an example of a specific relist method (defined for when skeleton is a [List](#page-0-0) object).
- [BiocGenerics](#page-1-1) for a summary of all the generics defined in the BiocGenerics package.

# Examples

```
relist
showMethods("relist")
selectMethod("relist", c("ANY", "ANY")) # the default method
```
# rep *Replicate elements of a vector-like object*

#### <span id="page-36-1"></span>Description

rep.int replicates the elements in x.

NOTE: This man page is for the rep.int *S4 generic function* defined in the BiocGenerics package. See ?base:[:rep.int](#page-36-1) for the default method (defined in the base package). Bioconductor packages can define specific methods for objects (typically vector-like) not supported by the default method.

# Usage

```
## Unlike the standard rep.int() function defined in base (default method),
## the generic function described here have a ... argument (instead of
## times).
rep.int(x, \ldots)
```
#### Arguments

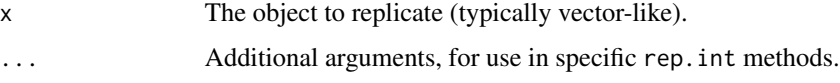

# Value

See ?base:: rep. int for the value returned by the default method.

Specific methods defined in Bioconductor packages will typically return an object of the same class as the input object.

<span id="page-36-0"></span>rep 37

# <span id="page-37-0"></span>See Also

- base:[:rep.int](#page-36-1) for the default rep.int, intersect, and setdiff methods.
- [showMethods](#page-0-0) for displaying a summary of the methods defined for a given generic function.
- [selectMethod](#page-0-0) for getting the definition of a specific method.
- [rep.int,Rle-method](#page-0-0) in the S4Vectors package for an example of a specific rep.int method (defined for [Rle](#page-0-0) objects).
- [BiocGenerics](#page-1-1) for a summary of all the generics defined in the BiocGenerics package.

#### Examples

```
rep.int
showMethods("rep.int")
selectMethod("rep.int", "ANY") # the default method
```
# <span id="page-37-1"></span>residuals *Extract model residuals*

#### Description

residuals is a generic function which extracts model residuals from objects returned by modeling functions.

NOTE: This man page is for the residuals *S4 generic function* defined in the BiocGenerics pack-age. See ?stats:[:residuals](#page-37-1) for the default method (defined in the stats package). Bioconductor packages can define specific methods for objects not supported by the default method.

# Usage

residuals(object, ...)

#### Arguments

object, ... See ?stats:[:residuals](#page-37-1).

#### Value

Residuals extracted from the object object.

#### See Also

- stats:: residuals for the default residuals method.
- [showMethods](#page-0-0) for displaying a summary of the methods defined for a given generic function.
- [selectMethod](#page-0-0) for getting the definition of a specific method.
- [residuals,PLMset-method](#page-0-0) in the affyPLM package for an example of a specific residuals method (defined for [PLMset](#page-0-0) objects).
- [BiocGenerics](#page-1-1) for a summary of all the generics defined in the BiocGenerics package.

<span id="page-38-0"></span>row+colnames 39

#### Examples

```
residuals
showMethods("residuals")
selectMethod("residuals", "ANY") # the default method
```
row+colnames *Row and column names*

#### <span id="page-38-1"></span>Description

Get or set the row or column names of a matrix-like object.

NOTE: This man page is for the rownames, rownames<-, colnames, and colnames<- *S4 generic functions* defined in the BiocGenerics package. See ?base:: rownames for the default methods (defined in the base package). Bioconductor packages can define specific methods for objects (typically matrix-like) not supported by the default methods.

# Usage

```
rownames(x, do.NULL=TRUE, prefix="row")
rownames(x) <- value
colnames(x, do.NULL=TRUE, prefix="col")
colnames(x) <- value
```
#### Arguments

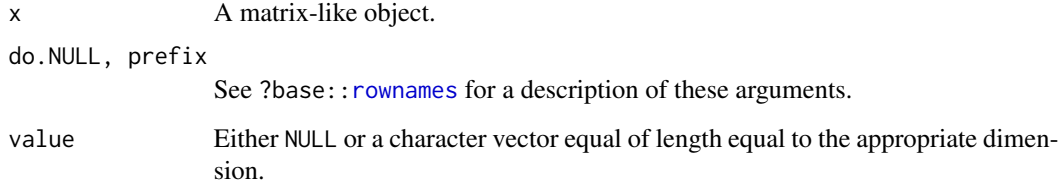

# Value

The getters will return NULL or a character vector of length  $nrow(x)$  $nrow(x)$  for rownames and length [ncol\(](#page-30-2)x) for colnames(x).

See ?base:[:rownames](#page-38-1) for more information about the default methods, including how the setters are expected to behave.

Specific methods defined in Bioconductor packages should behave as consistently as possible with the default methods.

#### <span id="page-39-0"></span>See Also

- base:: rownames for the default rownames, rownames<-, colnames, and colnames<- methods.
- [showMethods](#page-0-0) for displaying a summary of the methods defined for a given generic function.
- [selectMethod](#page-0-0) for getting the definition of a specific method.
- [rownames,DataFrame-method](#page-0-0) in the S4Vectors package for an example of a specific rownames method (defined for [DataFrame](#page-0-0) objects).
- [BiocGenerics](#page-1-1) for a summary of all the generics defined in the BiocGenerics package.

#### Examples

```
## rownames getter:
rownames # note the dispatch on the x arg only
showMethods("rownames")
selectMethod("rownames", "ANY") # the default method
## rownames setter:
rownames<-
showMethods("rownames<-")
selectMethod("rownames<-", "ANY") # the default method
## colnames getter:
colnames # note the dispatch on the x arg only
showMethods("colnames")
selectMethod("colnames", "ANY") # the default method
## colnames setter:
colnames<-
showMethods("colnames<-")
selectMethod("colnames<-", "ANY") # the default method
```
S3-classes-as-S4-classes

*S3 classes as S4 classes*

# Description

Some old-style (aka S3) classes are turned into formally defined (aka S4) classes by the **Bioc-**Generics package. This allows S4 methods defined in Bioconductor packages to use them in their signatures.

#### Details

S3 classes currently turned into S4 classes:

- connection class and subclasses: connection, file, url, gzfile, bzfile, unz, pipe, fifo, sockconn, terminal, textConnection, gzcon. Addtitionally the characterORconnection S4 class is defined as the union of classes character and connection.
- others: AsIs

<span id="page-40-0"></span> $sets$  41

#### See Also

[setOldClass](#page-0-0) and [setClassUnion](#page-0-0) in the methods package.

sets *Set operations*

# <span id="page-40-1"></span>Description

Performs *set* union, intersection and (asymmetric!) difference on two vector-like objects.

NOTE: This man page is for the union, intersect and setdiff *S4 generic functions* defined in the BiocGenerics package. See ?base:[:union](#page-40-1) for the default methods (defined in the base package). Bioconductor packages can define specific methods for objects (typically vector-like) not supported by the default methods.

#### Usage

```
union(x, y, \ldots)intersect(x, y, ...)setdiff(x, y, \ldots)
```
#### Arguments

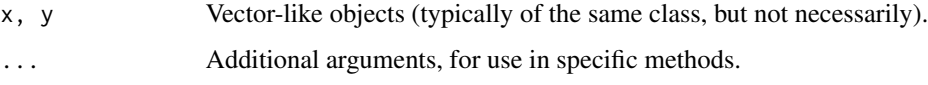

# Value

See ?base:[:union](#page-40-1) for the value returned by the default methods.

Specific methods defined in Bioconductor packages will typically return an object of the same class as the input objects.

#### Note

The default methods (defined in the **base** package) only take 2 arguments. We've added the ... argument to the generic functions defined in the BiocGenerics package so they can be called with an arbitrary number of effective arguments. For union or intersect, this typically allows Bioconductor packages to define methods that compute the union or intersection of more than 2 objects. However, for setdiff, which is conceptually a binary operation, this typically allows methods to add extra arguments for controlling/altering the behavior of the operation. Like for example the ignore.strand argument supported by the setdiff method for [GRanges](#page-0-0) objects (defined in the GenomicRanges package). (Note that the union and intersect methods for those objects also support the ignore.strand argument.)

# <span id="page-41-0"></span>See Also

- base:: union for the default union, intersect, and setdiff methods.
- [showMethods](#page-0-0) for displaying a summary of the methods defined for a given generic function.
- [selectMethod](#page-0-0) for getting the definition of a specific method.
- [union,GRanges,GRanges-method](#page-0-0) in the GenomicRanges package for an example of a specific union method (defined for [GRanges](#page-0-0) objects).
- [BiocGenerics](#page-1-1) for a summary of all the generics defined in the BiocGenerics package.

#### Examples

```
union
showMethods("union")
selectMethod("union", c("ANY", "ANY")) # the default method
intersect
showMethods("intersect")
selectMethod("intersect", c("ANY", "ANY")) # the default method
setdiff
showMethods("setdiff")
selectMethod("setdiff", c("ANY", "ANY")) # the default method
```
<span id="page-41-1"></span>sort *Sorting a vector-like object*

#### Description

Sort a vector-like object into ascending or descending order.

NOTE: This man page is for the sort *S4 generic function* defined in the BiocGenerics package. See ?base:[:sort](#page-41-1) for the default method (defined in the **base** package). Bioconductor packages can define specific methods for objects not supported by the default method.

#### Usage

sort(x, decreasing=FALSE, ...)

#### Arguments

x A vector-like object.

decreasing, ...

See ?base:: sort for a description of these arguments.

#### Value

See ?base:: sort for the value returned by the default method.

Specific methods defined in Bioconductor packages should behave as consistently as possible with the default method.

<span id="page-42-0"></span>start the contract of the contract of the contract of the contract of the contract of the contract of the contract of the contract of the contract of the contract of the contract of the contract of the contract of the cont

# Note

# TO DEVELOPPERS:

See note in ?BiocGenerics:[:order](#page-31-1) about "stable" order.

[order](#page-31-1), [sort](#page-41-1), and [rank](#page-34-1) methods for specific vector-like objects should adhere to the same underlying order that should be conceptually defined as a binary relation on the set of all possible vector values. For completeness, this binary relation should also be incarnated by  $a \leq$  method.

#### See Also

- base:: sort for the default sort method.
- [showMethods](#page-0-0) for displaying a summary of the methods defined for a given generic function.
- [selectMethod](#page-0-0) for getting the definition of a specific method.
- [sort,Vector-method](#page-0-0) in the S4Vectors package for an example of a specific sort method (defined for [Vector](#page-0-0) objects).
- [BiocGenerics](#page-1-1) for a summary of all the generics defined in the BiocGenerics package.

#### Examples

```
sort # note the dispatch on the x arg only
showMethods("sort")
selectMethod("sort", "ANY") # the default method
```
#### <span id="page-42-1"></span>start *Start, end, width generic getters and setters*

#### <span id="page-42-2"></span>Description

Get or set the start, end, or width of an object.

NOTE: This man page is for the start, start<-, end, end<-, width, and width<- *S4 generic functions* defined in the BiocGenerics package. See ?stats:[:start](#page-42-1) for the start and end S3 generics defined in the stats package.

# Usage

```
start(x, \ldots)start(x, \ldots) <- value
end(x, \ldots)end(x, \ldots) \leq valuewidth(x)
width(x, \ldots) <- value
```
#### Arguments

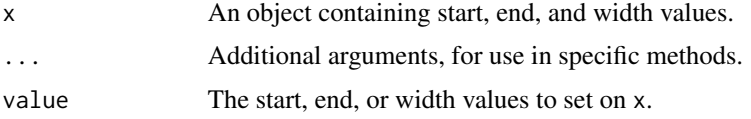

# Value

See specific methods defined in Bioconductor packages.

#### See Also

- stats:[:start](#page-42-1) in the stats package for the start and end S3 generics.
- [showMethods](#page-0-0) for displaying a summary of the methods defined for a given generic function.
- [selectMethod](#page-0-0) for getting the definition of a specific method.
- [start,IRanges-method](#page-0-0) in the IRanges package for examples of specific start, end, and width methods (defined for [IRanges](#page-0-0) objects).
- [BiocGenerics](#page-1-1) for a summary of all the generics defined in the BiocGenerics package.

```
## start getter:
start
showMethods("start")
library(IRanges)
showMethods("start")
selectMethod("start", "IRanges") # start getter for IRanges objects
## start setter:
start<-
showMethods("start<-")
selectMethod("start<-", "IRanges") # start setter for IRanges objects
## end getter:
end
showMethods("end")
selectMethod("end", "IRanges") # end getter for IRanges objects
## end setter:
end<-
showMethods("end<-")
selectMethod("end<-", "IRanges") # end setter for IRanges objects
## width getter:
width
showMethods("width")
selectMethod("width", "IRanges") # width getter for IRanges objects
## width setter:
```
#### <span id="page-44-0"></span>strand 45

```
width<-
showMethods("width<-")
selectMethod("width<-", "IRanges") # width setter for IRanges objects
```
#### <span id="page-44-1"></span>strand *Accessing strand information*

#### <span id="page-44-2"></span>Description

Get or set the strand information contained in an object.

#### Usage

strand $(x, \ldots)$ strand $(x, \ldots)$  <- value unstrand(x)

# Arguments

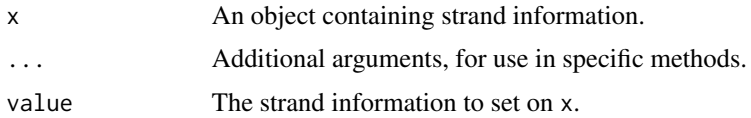

# Details

All the strand methods defined in the GenomicRanges package use the same set of 3 values (called the "standard strand levels") to specify the strand of a genomic location:  $+$ ,  $-$ , and  $*$ .  $*$  is used when the exact strand of the location is unknown, or irrelevant, or when the "feature" at that location belongs to both strands.

#### Note

unstrand is not a generic function, just a convenience wrapper to the generic strand setter (strand<-) that simply does:

strand(x)  $\leq -$  " $\star$ " x

#### See Also

- [showMethods](#page-0-0) for displaying a summary of the methods defined for a given generic function.
- [selectMethod](#page-0-0) for getting the definition of a specific method.
- [strand,GRanges-method](#page-0-0) in the GenomicRanges package for an example of a specific strand method (defined for [GRanges](#page-0-0) objects).
- [BiocGenerics](#page-1-1) for a summary of all the generics defined in the BiocGenerics package.

46 table and the state of the state of the state of the state of the state of the state of the state of the state of the state of the state of the state of the state of the state of the state of the state of the state of t

#### Examples

```
strand
showMethods("strand")
library(GenomicRanges)
showMethods("strand")
selectMethod("strand", "missing")
```
<span id="page-45-1"></span>

strand()

table *Cross tabulation and table creation*

# **Description**

table uses the cross-classifying factors to build a contingency table of the counts at each combination of factor levels.

NOTE: This man page is for the table *S4 generic function* defined in the BiocGenerics package. See ?base:[:table](#page-45-1) for the default method (defined in the base package). Bioconductor packages can define specific methods for objects not supported by the default method.

#### Usage

table(...)

#### Arguments

... One or more objects which can be interpreted as factors (including character strings), or a list (or data frame) whose components can be so interpreted.

#### Value

See ?base:: table for the value returned by the default method.

Specific methods defined in Bioconductor packages should also return the type of object returned by the default method.

#### See Also

- base:: table for the default table method.
- [showMethods](#page-0-0) for displaying a summary of the methods defined for a given generic function.
- [selectMethod](#page-0-0) for getting the definition of a specific method.
- [table,Rle-method](#page-0-0) in the S4Vectors package for an example of a specific table method (defined for [Rle](#page-0-0) objects).
- [BiocGenerics](#page-1-1) for a summary of all the generics defined in the BiocGenerics package.

<span id="page-45-0"></span>

#### <span id="page-46-0"></span>tapply and the contract of the contract of the contract of the contract of the contract of the contract of the contract of the contract of the contract of the contract of the contract of the contract of the contract of the

# Examples

```
table
showMethods("table")
selectMethod("table", "ANY") # the default method
```
<span id="page-46-1"></span>tapply *Apply a function over a ragged array*

# Description

tapply applies a function to each cell of a ragged array, that is to each (non-empty) group of values given by a unique combination of the levels of certain factors.

NOTE: This man page is for the tapply *S4 generic function* defined in the BiocGenerics package. See ?base:[:tapply](#page-46-1) for the default method (defined in the base package). Bioconductor packages can define specific methods for objects (typically list-like or vector-like) not supported by the default method.

# Usage

tapply(X, INDEX, FUN=NULL, ..., simplify=TRUE)

# Arguments

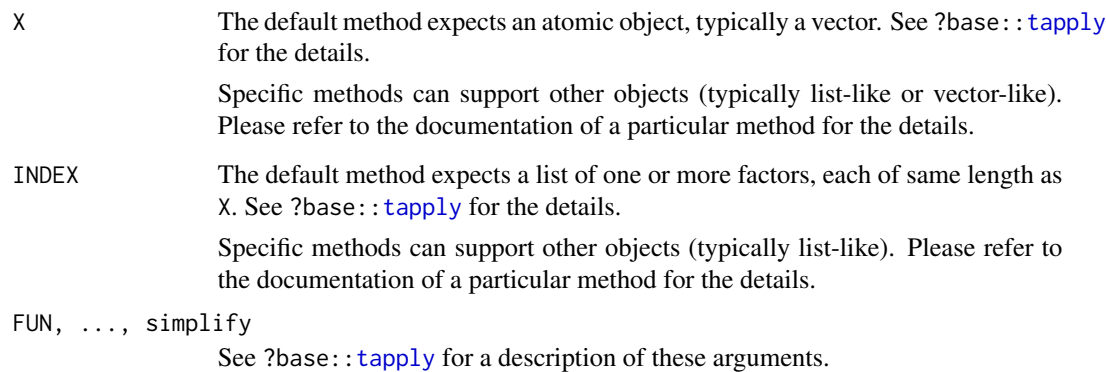

#### Value

See ?base:: tapply for the value returned by the default method.

Specific methods defined in Bioconductor packages should behave as consistently as possible with the default method.

# <span id="page-47-0"></span>See Also

- base:: tapply for the default tapply method.
- [showMethods](#page-0-0) for displaying a summary of the methods defined for a given generic function.
- [selectMethod](#page-0-0) for getting the definition of a specific method.
- [tapply,Vector,ANY-method](#page-0-0) in the IRanges package for an example of a specific tapply method (defined for [Vector](#page-0-0) objects).
- [BiocGenerics](#page-1-1) for a summary of all the generics defined in the BiocGenerics package.

#### Examples

```
tapply # note the dispatch on the X and INDEX args only
showMethods("tapply")
selectMethod("tapply", c("ANY", "ANY")) # the default method
```
<span id="page-47-1"></span>unique *Extract unique elements*

#### Description

unique returns an object of the same class as x (typically a vector-like, data-frame-like, or array-like object) but with duplicate elements/rows removed.

NOTE: This man page is for the unique *S4 generic function* defined in the BiocGenerics package. See ?base:[:unique](#page-47-1) for the default method (defined in the **base** package). Bioconductor packages can define specific methods for objects (typically vector-like or data-frame-like) not supported by the default method.

#### Usage

```
unique(x, incomparables=FALSE, ...)
```
# Arguments

x A vector-like, data-frame-like, or array-like object.

incomparables, ...

See ?base:[:unique](#page-47-1) for a description of these arguments.

#### Value

See ?base:[:unique](#page-47-1) for the value returned by the default method.

Specific methods defined in Bioconductor packages will typically return an object of the same class as the input object.

unique should always behave consistently with BiocGenerics: : duplicated.

<span id="page-48-0"></span>unlist the contract of the contract of the contract of the contract of the contract of the contract of the contract of the contract of the contract of the contract of the contract of the contract of the contract of the con

# See Also

- base:: unique for the default unique method.
- BiocGenerics:[:duplicated](#page-17-1) for determining duplicate elements.
- [showMethods](#page-0-0) for displaying a summary of the methods defined for a given generic function.
- [selectMethod](#page-0-0) for getting the definition of a specific method.
- [unique,Rle-method](#page-0-0) in the S4Vectors package for an example of a specific unique method (defined for [Rle](#page-0-0) objects).
- [BiocGenerics](#page-1-1) for a summary of all the generics defined in the BiocGenerics package.

#### Examples

```
unique
showMethods("unique")
selectMethod("unique", "ANY") # the default method
```
unlist *Flatten list-like objects*

# **Description**

Given a list-like object x, unlist produces a vector-like object obtained by concatenating (conceptually thru [c](#page-0-0)) all the top-level elements in x (each of them being expected to be a vector-like object, typically).

NOTE: This man page is for the unlist *S4 generic function* defined in the BiocGenerics package. See ?base:[:unlist](#page-48-1) for the default method (defined in the base package). Bioconductor packages can define specific methods for objects not supported by the default method.

#### Usage

unlist(x, recursive=TRUE, use.names=TRUE)

#### Arguments

x A list-like object.

recursive, use.names

See ?base:[:unlist](#page-48-1) for a description of these arguments.

# Value

See ?base:[:unlist](#page-48-1) for the value returned by the default method.

Specific methods defined in Bioconductor packages should behave as consistently as possible with the default method.

# <span id="page-49-0"></span>See Also

- base:[:unlist](#page-48-1) for the default unlist method.
- [showMethods](#page-0-0) for displaying a summary of the methods defined for a given generic function.
- [selectMethod](#page-0-0) for getting the definition of a specific method.
- [unlist,List-method](#page-0-0) in the S4Vectors package for an example of a specific unlist method (defined for [List](#page-0-0) objects).
- [BiocGenerics](#page-1-1) for a summary of all the generics defined in the BiocGenerics package.

#### Examples

```
unlist # note the dispatch on the x arg only
showMethods("unlist")
selectMethod("unlist", "ANY") # the default method
```
unsplit *Unsplit a list-like object*

# Description

Given a list-like object value and grouping f, unsplit produces a vector-like object x by conceptually reversing the split operation value  $\leq$  split(x, f).

NOTE: This man page is for the unsplit *S4 generic function* defined in the BiocGenerics package. See ?base:[:unsplit](#page-49-1) for the default method (defined in the **base** package). Bioconductor packages can define specific methods for objects not supported by the default method.

#### Usage

unsplit(x, recursive=TRUE, use.names=TRUE)

# Arguments

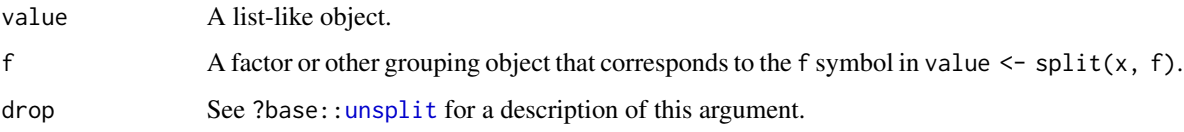

#### Value

See ?base:[:unsplit](#page-49-1) for the value returned by the default method.

Specific methods defined in Bioconductor packages should behave as consistently as possible with the default method.

# <span id="page-50-0"></span>updateObject 51

# See Also

- base:[:unsplit](#page-49-1) for the default unsplit method.
- [showMethods](#page-0-0) for displaying a summary of the methods defined for a given generic function.
- [selectMethod](#page-0-0) for getting the definition of a specific method.
- [unsplit,List-method](#page-0-0) in the IRanges package for an example of a specific unsplit method (defined for [List](#page-0-0) objects).
- [BiocGenerics](#page-1-1) for a summary of all the generics defined in the BiocGenerics package.

# Examples

```
unsplit # note the dispatch on the value and f args only
showMethods("unsplit")
selectMethod("unsplit", "ANY") # the default method
```
<span id="page-50-1"></span>updateObject *Update an object to its current class definition*

# Description

updateObject is a generic function that returns an instance of object updated to its current class definition.

# Usage

```
updateObject(object, ..., verbose=FALSE)
```

```
## Related utilities:
updateObjectFromSlots(object, objclass=class(object), ..., verbose=FALSE)
getObjectSlots(object)
```
# Arguments

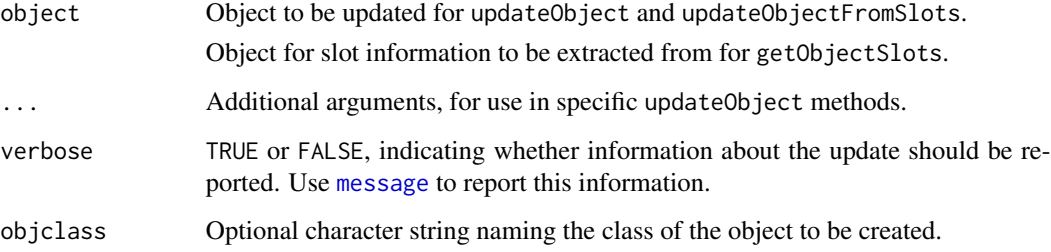

#### Details

Updating objects is primarily useful when an object has been serialized (e.g., stored to disk) for some time (e.g., months), and the class definition has in the mean time changed. Because of the changed class definition, the serialized instance is no longer valid.

updateObject requires that the class of the returned object be the same as the class of the argument object, and that the object is valid (see [validObject](#page-0-0)). By default, updateObject has the following behaviors:

updateObject(ANY, ..., verbose=FALSE) By default, updateObject uses heuristic methods to determine whether the object should be the 'new' S4 type (introduced in R 2.4.0), but is not. If the heuristics indicate an update is required, the updateObjectFromSlots function tries to update the object. The default method returns the original S4 object or the successfully updated object, or issues an error if an update is required but not possible. The optional named argument verbose causes a message to be printed describing the action. Arguments ... are passed to updateObjectFromSlots.

updateObject(list, ..., verbose=FALSE) Visit each element in list, applying updateObject(list[[elt]], ..., \

updateObject(environment, ..., verbose=FALSE) Visit each element in environment, applying updateObject(environment[[elt]], ..., verbose=verbose)

updateObjectFromSlots(object, objclass=class(object), ..., verbose=FALSE) is a utility function that identifies the intersection of slots defined in the object instance and objclass definition. The corresponding elements in object are then updated (with updateObject(elt, ..., verbose=ver and used as arguments to a call to new(class, ...), with ... replaced by slots from the original object. If this fails, updateObjectFromSlots then tries new(class) and assigns slots of object to the newly created instance.

getObjectSlots(object) extracts the slot names and contents from object. This is useful when object was created by a class definition that is no longer current, and hence the contents of object cannot be determined by accessing known slots.

# Value

updateObject returns a valid instance of object.

updateObjectFromSlots returns an instance of class objclass.

getObjectSlots returns a list of named elements, with each element corresponding to a slot in object.

#### See Also

- [updateObjectTo](#page-0-0) in the **Biobase** package for updating an object to the class definition of a template (might be useful for updating a virtual superclass).
- [validObject](#page-0-0) for testing the validity of an object.
- [showMethods](#page-0-0) for displaying a summary of the methods defined for a given generic function.
- [selectMethod](#page-0-0) for getting the definition of a specific method.
- [BiocGenerics](#page-1-1) for a summary of all the generics defined in the BiocGenerics package.

#### <span id="page-52-0"></span>weights 53

#### Examples

```
updateObject
showMethods("updateObject")
selectMethod("updateObject", "ANY") # the default method
library(Biobase)
## update object, same class
data(sample.ExpressionSet)
obj <- updateObject(sample.ExpressionSet)
setClass("UpdtA", representation(x="numeric"), contains="data.frame")
setMethod("updateObject", "UpdtA",
   function(object, ..., verbose=FALSE)
   {
        if (verbose)
            message("updateObject object = A'')
        object <- callNextMethod()
        object@x <- -object@x
        object
   }
)
a \le - new("UpdtA", x=1:10)
## See steps involved
updateObject(a)
removeMethod("updateObject", "UpdtA")
removeClass("UpdtA")
```
<span id="page-52-1"></span>weights *Extract model weights*

# Description

weights is a generic function which extracts fitting weights from objects returned by modeling functions.

NOTE: This man page is for the weights *S4 generic function* defined in the BiocGenerics package. See ?stats:[:weights](#page-52-1) for the default method (defined in the stats package). Bioconductor packages can define specific methods for objects not supported by the default method.

# Usage

weights(object, ...)

#### Arguments

object, ... See ?stats:[:weights](#page-52-1).

# <span id="page-53-0"></span>Value

Weights extracted from the object object.

See ?stats:[:weights](#page-52-1) for the value returned by the default method.

Specific methods defined in Bioconductor packages should behave as consistently as possible with the default method.

# See Also

- stats:[:weights](#page-52-1) for the default weights method.
- [showMethods](#page-0-0) for displaying a summary of the methods defined for a given generic function.
- [selectMethod](#page-0-0) for getting the definition of a specific method.
- [weights,PLMset-method](#page-0-0) in the affyPLM package for an example of a specific weights method (defined for [PLMset](#page-0-0) objects).
- [BiocGenerics](#page-1-1) for a summary of all the generics defined in the BiocGenerics package.

#### Examples

```
weights
showMethods("weights")
selectMethod("weights", "ANY") # the default method
```
<span id="page-53-1"></span>

xtabs *Cross tabulation*

#### Description

xtabs creates a contingency table (optionally a sparse matrix) from cross-classifying factors, usually contained in a data-frame-like object, using a formula interface.

NOTE: This man page is for the xtabs *S4 generic function* defined in the BiocGenerics package. See ?stats:[:xtabs](#page-53-1) for the default method (defined in the stats package). Bioconductor packages can define specific methods for objects not supported by the default method.

# Usage

```
xtabs(formula=~., data=parent.frame(), subset, sparse=FALSE,
     na.action, exclude=c(NA, NaN), drop.unused.levels=FALSE)
```
#### Arguments

formula, subset, sparse, na.action, exclude, drop.unused.levels See ?stats:[:xtabs](#page-53-1) for a description of these arguments.

data A data-frame-like object.

xtabs 55

# Value

See ?stats:[:xtabs](#page-53-1) for the value returned by the default method.

Specific methods defined in Bioconductor packages should also return the type of object returned by the default method.

# See Also

- stats:: xtabs for the default xtabs method.
- [showMethods](#page-0-0) for displaying a summary of the methods defined for a given generic function.
- [selectMethod](#page-0-0) for getting the definition of a specific method.
- [xtabs,DataTable-method](#page-0-0) in the S4Vectors package for an example of a specific xtabs method (defined for [DataTable](#page-0-0) objects).
- [BiocGenerics](#page-1-1) for a summary of all the generics defined in the BiocGenerics package.

```
xtabs # note the dispatch on the data arg only
showMethods("xtabs")
selectMethod("xtabs", "ANY") # the default method
```
# <span id="page-55-0"></span>Index

∗Topic classes S3-classes-as-S4-classes, [40](#page-39-0) ∗Topic manip dge, [16](#page-15-0) ∗Topic methods annotation, [5](#page-4-0) append, [5](#page-4-0) as.data.frame, [6](#page-5-0) as.vector, [7](#page-6-0) boxplot, [8](#page-7-0) cbind, [9](#page-8-0) clusterApply, [10](#page-9-0) combine, [12](#page-11-0) density, [15](#page-14-0) do.call, [17](#page-16-0) duplicated, [18](#page-17-0) eval, [19](#page-18-0) Extremes, [21](#page-20-0) funprog, [22](#page-21-0) get, [23](#page-22-0) image, [25](#page-24-0) is.unsorted, [26](#page-25-0) lapply, [27](#page-26-0) mapply, [28](#page-27-0) match, [29](#page-28-0) normalize, [30](#page-29-0) nrow, [31](#page-30-0) order, [32](#page-31-0) paste, [33](#page-32-0) plotMA, [34](#page-33-0) rank, [35](#page-34-0) relist, [36](#page-35-0) rep, [37](#page-36-0) residuals, [38](#page-37-0) row+colnames, [39](#page-38-0) sets, [41](#page-40-0) sort, [42](#page-41-0) start, [43](#page-42-0) strand, [45](#page-44-0)

table, [46](#page-45-0) tapply, [47](#page-46-0) unique, [48](#page-47-0) unlist, [49](#page-48-0) unsplit, [50](#page-49-0) updateObject, [51](#page-50-0) weights, [53](#page-52-0) xtabs, [54](#page-53-0) ∗Topic package BiocGenerics-package, [2](#page-1-0) <=, *33*, *36*, *43* AffyBatch, *30* AnnotatedDataFrame, *14* annotation, *4*, [5](#page-4-0) annotation,eSet-method, *5* annotation<- *(*annotation*)*, [5](#page-4-0) anyDuplicated, *3* anyDuplicated *(*duplicated*)*, [18](#page-17-0) append, *3*, [5,](#page-4-0) *5, 6* append, Vector, Vector-method, 6 as.data.frame, *3*, [6,](#page-5-0) *6, 7* as.data.frame,DataFrame-method, *7* as.data.frame,Ranges-method, *7* as.vector, *3*, [7,](#page-6-0) *7, 8* as.vector,AtomicList-method, *8* as.vector,Rle-method, *8* AsIs-class *(*S3-classes-as-S4-classes*)*, [40](#page-39-0) AssayData, *14* AtomicList, *8* Bimap, *24* BiocGenerics, *5–11*, *14, 15*, *17, 18*, *20, 21*, *23–28*, *30, 31*, *33–38*, *40*, *42–46*, *48–52*, *54, 55* BiocGenerics *(*BiocGenerics-package*)*, [2](#page-1-0) BiocGenerics-package, [2](#page-1-0) boxplot, *3*, [8,](#page-7-0) *8, 9*

boxplot,FeatureSet-method, *9*

# INDEX 57

bzfile-class *(*S3-classes-as-S4-classes*)*, [40](#page-39-0) c, *49* cbind, *3, 4*, [9,](#page-8-0) *9, 10* cbind,DataFrame-method, *10* characterORconnection-class *(*S3-classes-as-S4-classes*)*, [40](#page-39-0) clusterApply, *4*, [10,](#page-9-0) *10, 11* clusterApplyLB, *4* clusterApplyLB *(*clusterApply*)*, [10](#page-9-0) clusterCall, *4* clusterCall *(*clusterApply*)*, [10](#page-9-0) clusterEvalQ, *4* clusterEvalQ *(*clusterApply*)*, [10](#page-9-0) clusterExport, *4* clusterExport *(*clusterApply*)*, [10](#page-9-0) clusterMap, *4* clusterMap *(*clusterApply*)*, [10](#page-9-0) clusterSplit, *4* clusterSplit *(*clusterApply*)*, [10](#page-9-0) colnames, *3* colnames *(*row+colnames*)*, [39](#page-38-0) colnames<- *(*row+colnames*)*, [39](#page-38-0) combine, *4*, [12](#page-11-0) combine, AnnotatedDataFrame, AnnotatedDataFrameFinetenod3 *14* combine,ANY,missing-method *(*combine*)*, [12](#page-11-0) combine,AssayData,AssayData-method, *14* combine,data.frame,data.frame-method *(*combine*)*, [12](#page-11-0) combine,eSet,eSet-method, *14* combine,matrix,matrix-method *(*combine*)*, [12](#page-11-0) combine,MIAME,MIAME-method, *14* conditions *(*dge*)*, [16](#page-15-0) conditions<- *(*dge*)*, [16](#page-15-0) connection-class *(*S3-classes-as-S4-classes*)*, [40](#page-39-0) counts *(*dge*)*, [16](#page-15-0) counts<- *(*dge*)*, [16](#page-15-0) DataFrame, *7*, *10*, *31*, *40* DataTable, *55* density, *4*, [15,](#page-14-0) *15* density,flowClust-method, *15* design *(*dge*)*, [16](#page-15-0) design<- *(*dge*)*, [16](#page-15-0) dge, [16](#page-15-0)

dim, *4* dispTable *(*dge*)*, [16](#page-15-0) dispTable<- *(*dge*)*, [16](#page-15-0) do.call, *3*, [17,](#page-16-0) *17* duplicated, *3*, [18,](#page-17-0) *18*, *48, 49* duplicated,Rle-method, *18* end, *3* end *(*start*)*, [43](#page-42-0) end<- *(*start*)*, [43](#page-42-0) eSet, *5*, *14* estimateDispersions *(*dge*)*, [16](#page-15-0) estimateSizeFactors *(*dge*)*, [16](#page-15-0) eval, *3*, [19,](#page-18-0) *19, 20* eval,expression,Vector-method, *20* evalq, [20,](#page-19-0) *20* expression, *20* Extremes, [21](#page-20-0) factor, *13* FeatureSet, *9*, *25*, *30* fifo-class *(*S3-classes-as-S4-classes*)*,  $40$ file-class *(*S3-classes-as-S4-classes*)*, [40](#page-39-0) Filter *(*funprog*)*, [22](#page-21-0) Find, *3* Find *(*funprog*)*, [22](#page-21-0) flowClust, *15* funprog, [22](#page-21-0) get, *3*, [23,](#page-22-0) *23, 24* get,ANY,Bimap,missing-method, *24* getObjectSlots *(*updateObject*)*, [51](#page-50-0) GRanges, *41, 42*, *45* groupGeneric, *4* gzcon-class *(*S3-classes-as-S4-classes*)*, [40](#page-39-0) gzfile-class *(*S3-classes-as-S4-classes*)*, [40](#page-39-0) Hits, *30* image, *3*, [25,](#page-24-0) *25* image,FeatureSet-method, *25* InternalMethods, *4* intersect, *3* intersect *(*sets*)*, [41](#page-40-0)

# 58 INDEX

IRanges, *44* is.unsorted, *3*, [26,](#page-25-0) *26* is.unsorted,Rle-method, *26* lapply, *3*, [27,](#page-26-0) *27* lapply,List-method, *27* length, *4* List, *23*, *27*, *37*, *50, 51* Map, *3* Map *(*funprog*)*, [22](#page-21-0) mapply, *3*, [28,](#page-27-0) *28* match, *3*, [29,](#page-28-0) *29, 30* match,Hits,Hits-method, *30* Math, *4* merge, *14* message, *51* mget, *3* mget *(*get*)*, [23](#page-22-0) MIAME, *14* NCOL, *3* NCOL *(*nrow*)*, [31](#page-30-0) ncol, *3*, *39* ncol *(*nrow*)*, [31](#page-30-0) normalize, *4*, [30](#page-29-0) normalize,AffyBatch-method, *30* normalize,FeatureSet-method, *30* NROW, *3* NROW *(*nrow*)*, [31](#page-30-0) nrow, *3*, [31,](#page-30-0) *31*, *39* nrow,DataFrame-method, *31* Ops, *4* order, *3*, *26*, [32,](#page-31-0) *32, 33*, *36*, *43* order,Ranges-method, *33* parApply, *4* parApply *(*clusterApply*)*, [10](#page-9-0) parCapply, *4* parCapply *(*clusterApply*)*, [10](#page-9-0) parLapply, *4* parLapply *(*clusterApply*)*, [10](#page-9-0) parLapplyLB, *4* parLapplyLB *(*clusterApply*)*, [10](#page-9-0) parRapply, *4* parRapply *(*clusterApply*)*, [10](#page-9-0) parSapply, *4*

parSapply *(*clusterApply*)*, [10](#page-9-0)

parSapplyLB, *4* parSapplyLB *(*clusterApply*)*, [10](#page-9-0) paste, *3*, [33,](#page-32-0) *33, 34* paste,Rle-method, *34* pipe-class *(*S3-classes-as-S4-classes*)*,  $40$ PLMset, *38*, *54* plotDispEsts *(*dge*)*, [16](#page-15-0) plotMA, [34,](#page-33-0) *35* plotMA,ANY-method *(*plotMA*)*, [34](#page-33-0) pmax, *3*, *21* pmax *(*Extremes*)*, [21](#page-20-0) pmax,Rle-method, *21* pmax.int, *3* pmin, *3* pmin *(*Extremes*)*, [21](#page-20-0) pmin.int, *3* Position, *3* Position *(*funprog*)*, [22](#page-21-0) Ranges, *7*, *33*, *36* rank, *3*, *26*, *33*, [35,](#page-34-0) *35, 36*, *43* rank,Ranges-method, *36* rbind, *3* rbind *(*cbind*)*, [9](#page-8-0) Reduce, *3*, *22, 23* Reduce *(*funprog*)*, [22](#page-21-0) Reduce,List-method, *23* relist, *3*, [36,](#page-35-0) *36, 37* relist,ANY,List-method, *37* rep, [37](#page-36-0) rep.int, *3*, *37, 38* rep.int,Rle-method, *38* residuals, *4*, [38,](#page-37-0) *38* residuals,PLMset-method, *38* Rle, *8*, *18*, *21*, *26*, *34*, *38*, *46*, *49* row+colnames, [39](#page-38-0) rownames, *3*, *39, 40* rownames *(*row+colnames*)*, [39](#page-38-0) rownames,DataFrame-method, *40* rownames<- *(*row+colnames*)*, [39](#page-38-0) S3-classes-as-S4-classes, [40](#page-39-0) S4groupGeneric, *4* sapply, *3*, *28* sapply *(*lapply*)*, [27](#page-26-0) selectMethod, *4–11*, *14, 15*, *17, 18*, *20, 21*, *23–28*, *30, 31*, *33–38*, *40*, *42–46*,

*48–52*, *54, 55*

#### INDEX 59

setClassUnion, *41* setdiff, *3* setdiff *(*sets*)*, [41](#page-40-0) setGeneric, *4* setMethod, *4* setOldClass, *41* sets, [41](#page-40-0) showMethods, *4–11*, *14, 15*, *17, 18*, *20, 21*, *23–28*, *30, 31*, *33–38*, *40*, *42–46*, *48–52*, *54, 55* sizeFactors *(*dge*)*, [16](#page-15-0) sizeFactors<- *(*dge*)*, [16](#page-15-0) sockconn-class *(*S3-classes-as-S4-classes*)*, [40](#page-39-0) sort, *3*, *26*, *33*, *36*, [42,](#page-41-0) *42, 43* sort,Vector-method, *43* start, *3*, [43,](#page-42-0) *43, 44* start,IRanges-method, *44* start<- *(*start*)*, [43](#page-42-0) strand, *4*, [45](#page-44-0) strand,GRanges-method, *45* strand<- *(*strand*)*, [45](#page-44-0) table, *3*, [46,](#page-45-0) *46*

table,Rle-method, *46* tapply, *3*, [47,](#page-46-0) *47, 48* tapply,Vector,ANY-method, *48* terminal-class *(*S3-classes-as-S4-classes*)*, [40](#page-39-0) textConnection-class *(*S3-classes-as-S4-classes*)*, [40](#page-39-0)

```
union, 3, 41, 42
union (sets), 41
union,GRanges,GRanges-method, 42
unique, 3, 48, 48, 49
unique,Rle-method, 49
unlist, 3, 49, 49, 50
unlist,List-method, 50
unsplit, 50, 50, 51
unsplit,List-method, 51
unstrand (strand), 45
unz-class (S3-classes-as-S4-classes), 40
updateObject, 4, 51
updateObject,ANY-method (updateObject),
        51
updateObject,environment-method
        (updateObject), 51
```
updateObject,list-method *(*updateObject*)*, [51](#page-50-0) updateObjectFromSlots *(*updateObject*)*, [51](#page-50-0) updateObjectTo, *52* url-class *(*S3-classes-as-S4-classes*)*, [40](#page-39-0)

validObject, *52* Vector, *6*, *20*, *43*, *48*

weights, *4*, [53,](#page-52-0) *53, 54* weights,PLMset-method, *54* width, *3* width *(*start*)*, [43](#page-42-0) width<- *(*start*)*, [43](#page-42-0)

xtabs, *4*, [54,](#page-53-0) *54, 55* xtabs,DataTable-method, *55*